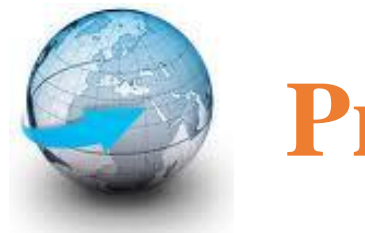

# **Practical Machine Learning**

# **Lecture 11 TensorFlow – RNN/LSTM/GRU implementation**

# Dr. Suyong Eum

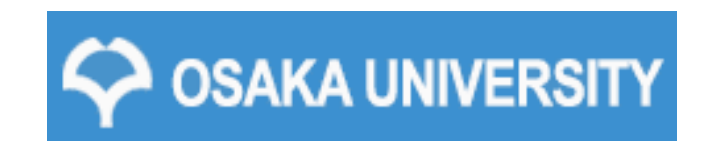

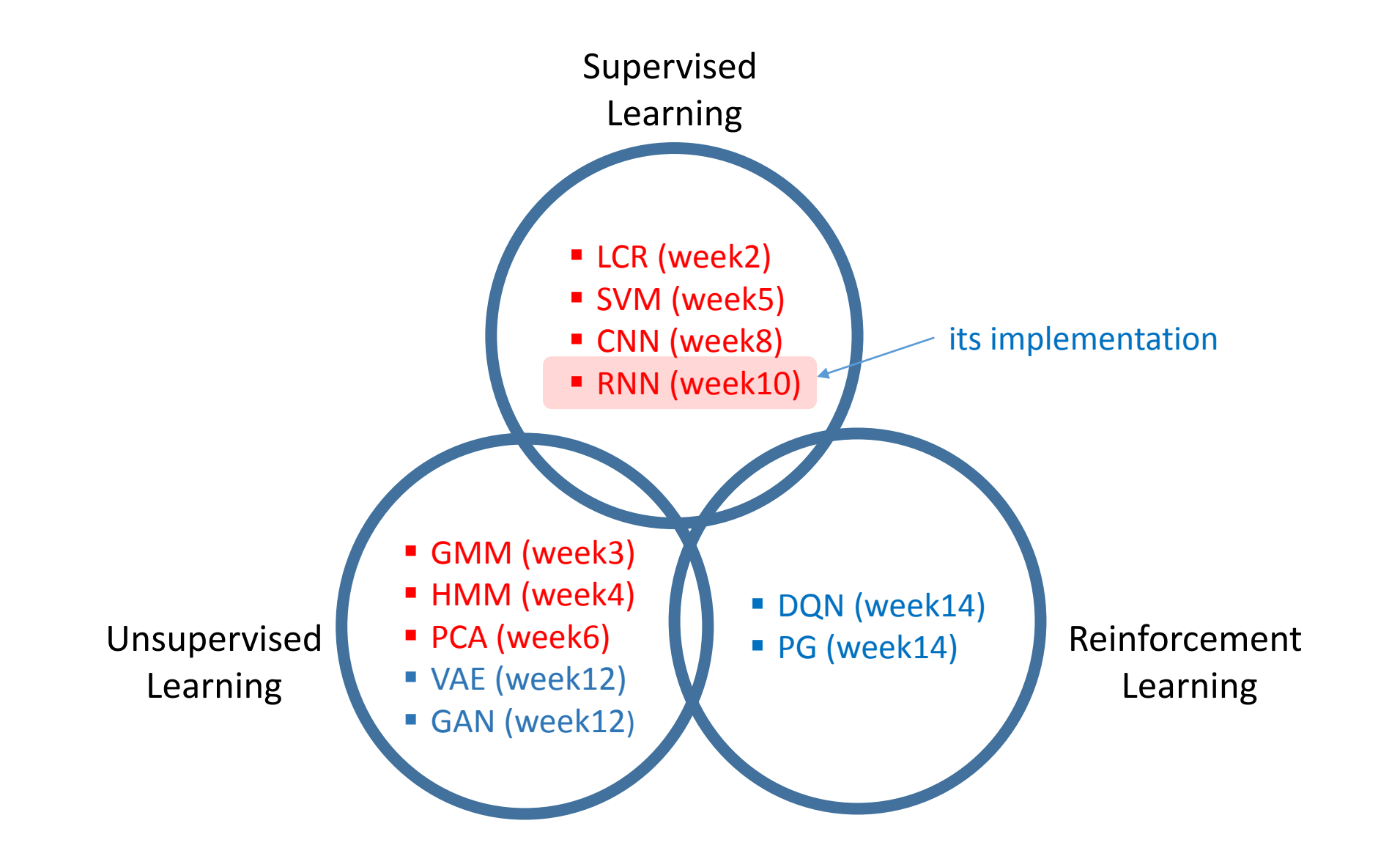

## You are going to learn

- Implementation of RNN/LSTM/GRU with Tensorflow
	- Data loading
	- Model definition
	- Evaluation
- $\Box$  Static and Dynamic RNN
- $\Box$  Dropouts in RNN

# Character level language model using RNN

- Tensorflow version of character level language model
- The original one is implemented using numpy only
	- <https://gist.github.com/karpathy/d4dee566867f8291f086>

#### shakespeare.txt

1115390 characters

65 unique characters

#### First Citizen:

Before we proceed any further, hear me speak.

All: Speak, speak.

First Citizen: You are all resolved rather to die than to famish?

 $All:$ Resolved, resolved,

First Citizen: First, you know Caius Marcius is chief enemy to the people.

All: We know't, we know't.

First Citizen: Let us kill him, and we'll have corn at our own price. Is't a verdict?

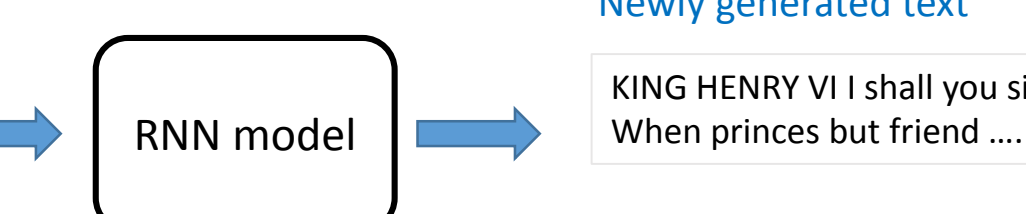

#### Newly generated text

KING HENRY VI I shall you sir;

### RNN review: terminology

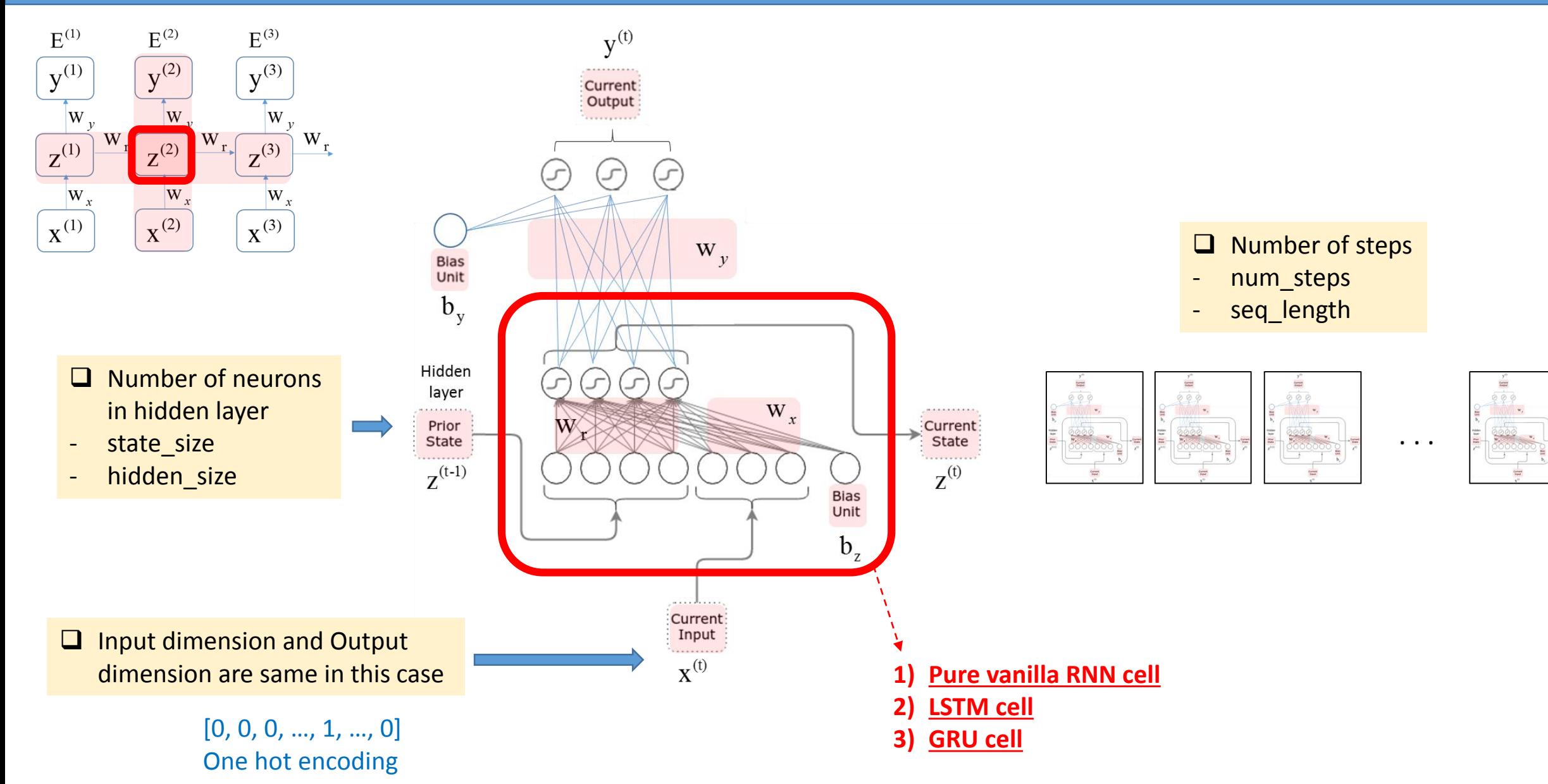

# Data loading

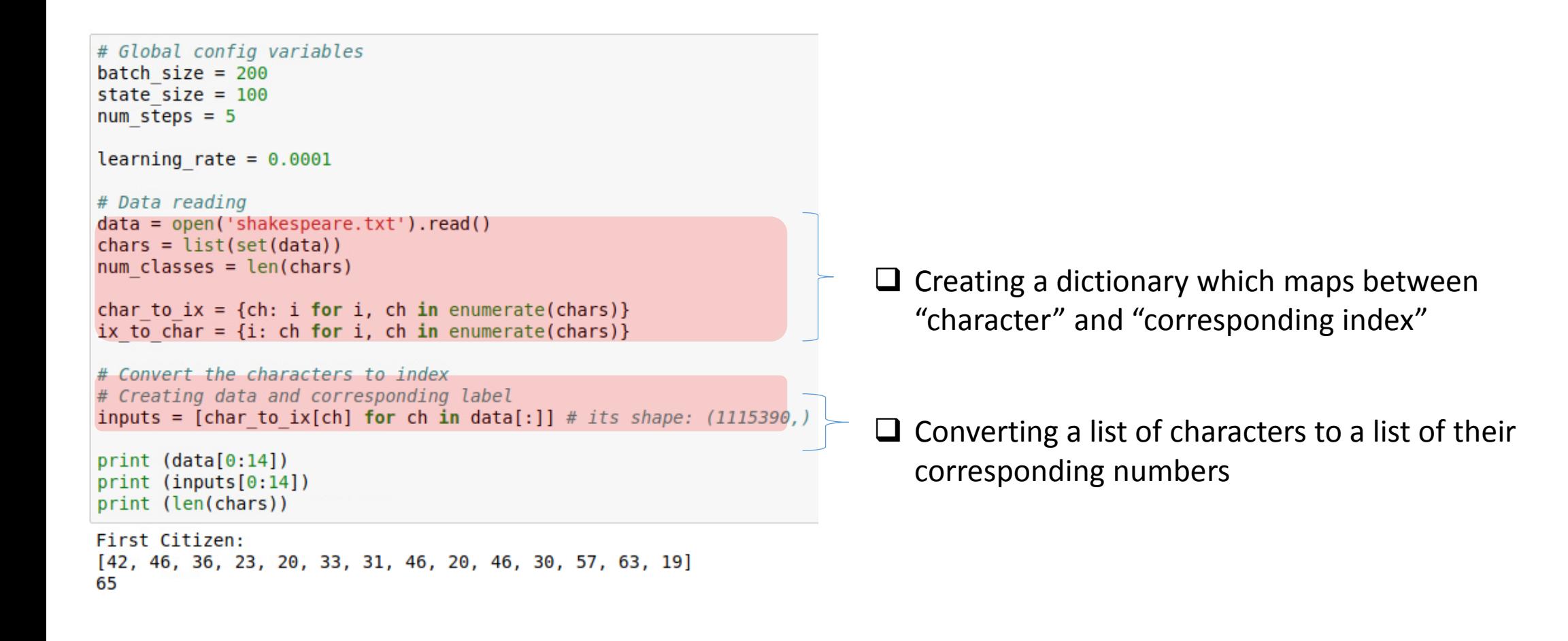

# Global config variables batch  $size = 200$ state size =  $100$  $num$  steps =  $5$ 

learning rate =  $0.0001$ 

# Data reading  $data = open('shakespeace.txt').read()$  $chars = list(set(data))$  $num \text{ classes} = len(chars)$ 

char to  $ix = \{ch: i for i, ch in enumerate(chars)\}\$ ix to char =  $\{i: \text{ ch for } i, \text{ ch in enumerate}(chars)\}\$ 

# Convert the characters to index # Creating data and corresponding label inputs = [char to ix[ch] for ch in data[:]] # its shape:  $(1115390, )$ 

 $print (data[0:14])$ print (inputs[0:14]) print (len(chars))

First Citizen:  $[42, 46, 36, 23, 20, 33, 31, 46, 20, 46, 30, 57, 63, 19]$ 65

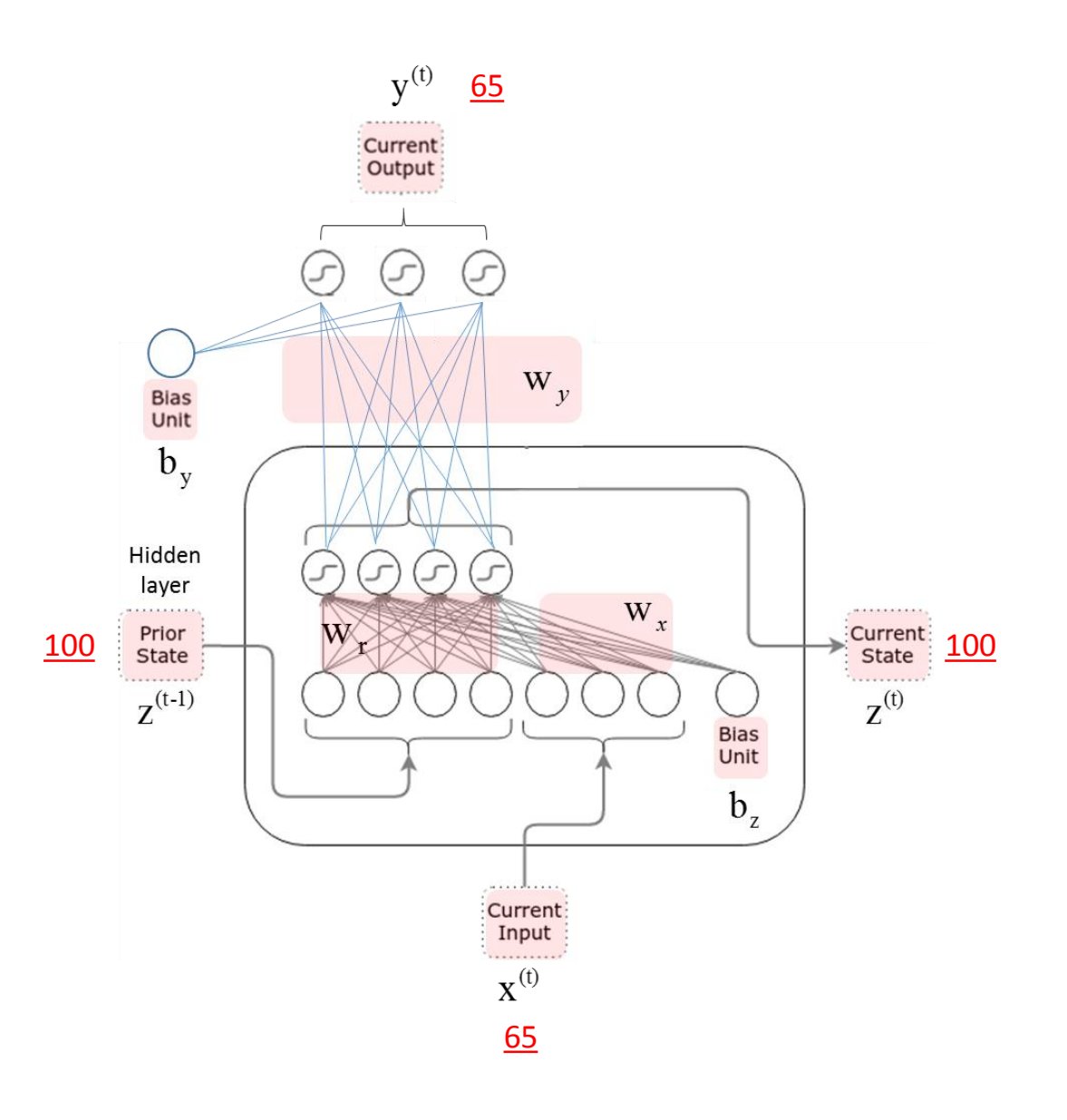

# Global config variables batch  $size = 200$  $state$  size = 100  $num$  steps = 5

learning rate =  $0.0001$ 

# Data reading  $data = open('shakespeace.txt').read()$  $chars = list(set(data))$  $num \text{ classes} = len(chars)$ 

```
char to ix = \{ch: i for i, ch in enumerate(chars)\}\ix to char = \{i: \text{ ch for } i, \text{ ch in enumerate}(chars)\}\
```

```
# Convert the characters to index
# Creating data and corresponding label
inputs = [char to ix[ch] for ch in data[:]] # its shape: (1115390,)
```
 $print (data[0:14])$ print (inputs[0:14]) print (len(chars))

First Citizen:

 $[42, 46, 36, 23, 20, 33, 31, 46, 20, 46, 30, 57, 63, 19]$ 65

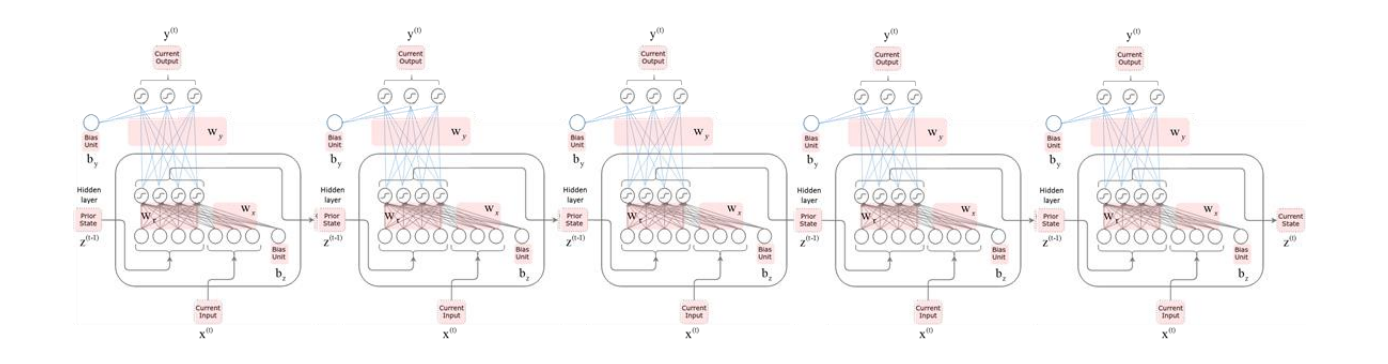

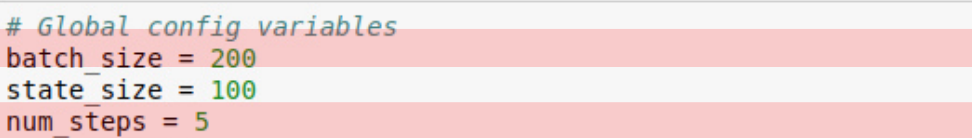

learning rate =  $0.0001$ 

```
# Data reading
data = open('shakespeare.txt').read()
chars = list(set(data))num \text{ classes} = len(chars)
```

```
char to ix = \{ch: i for i, ch in enumerate(chars)\}\ix to \bar{\text{char}} = \{i : \text{ch for } i, \text{ch in enumerate}(\text{chars})\}
```

```
# Convert the characters to index
# Creating data and corresponding label
inputs = [char to ix[ch] for ch in data[:]] \# its shape: (1115390,)
```
 $print (data[0:14])$ print (inputs[0:14]) print (len(chars))

First Citizen:  $[42, 46, 36, 23, 20, 33, 31, 46, 20, 46, 30, 57, 63, 19]$ 65

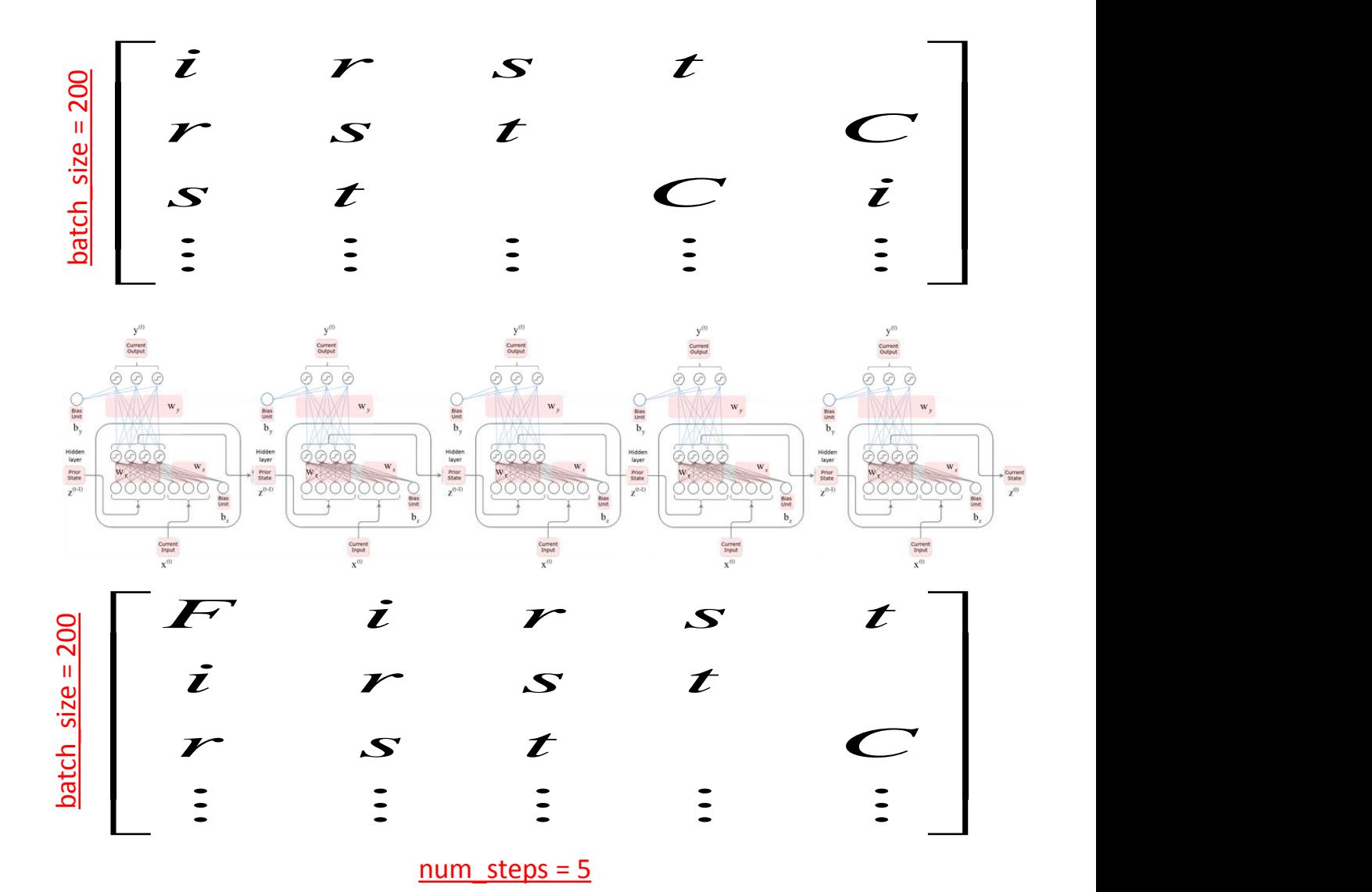

Truncated backpropagation for 5 steps

### RNN model

## 2) RNN model

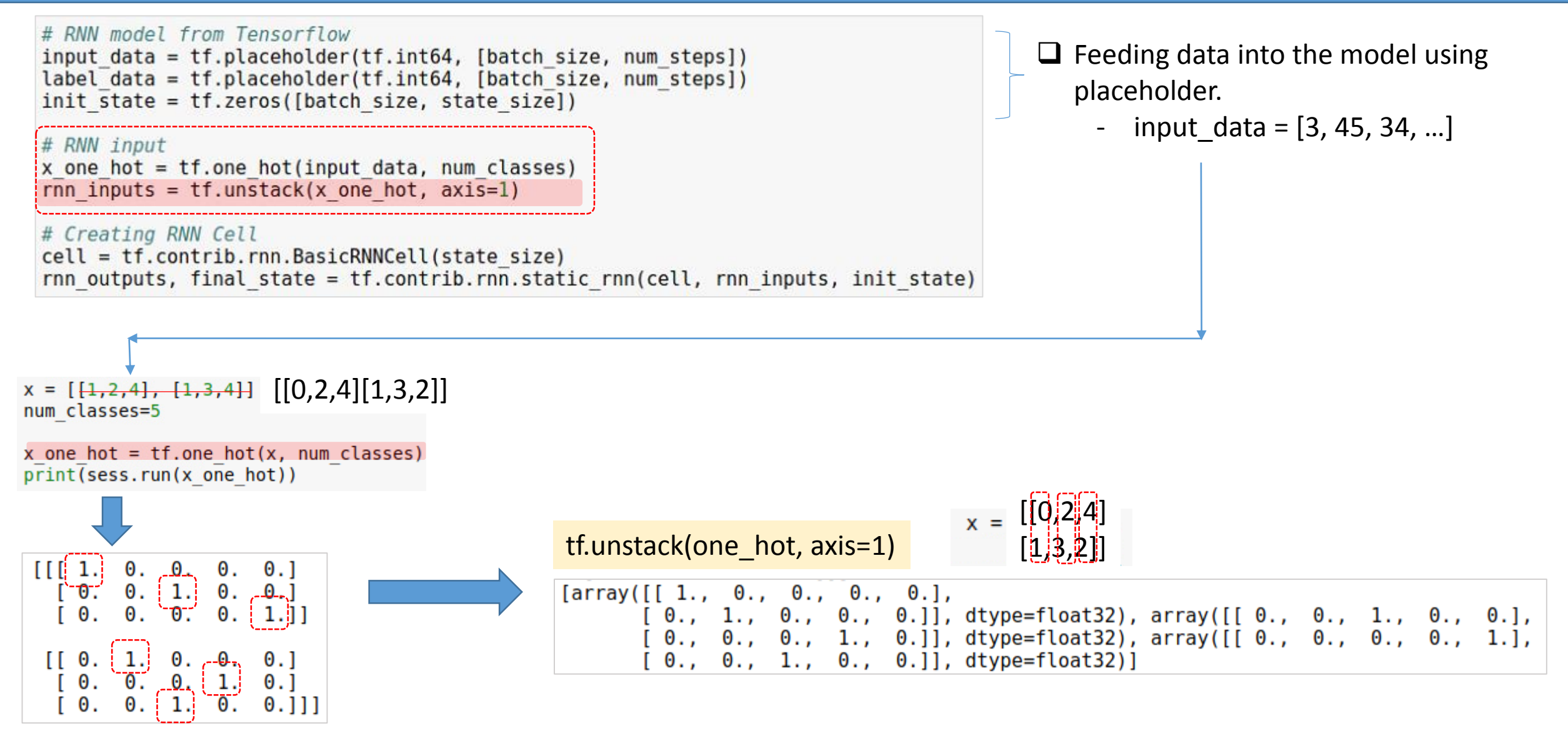

12

# 2) RNN model: two functions for a vanilla RNN implementation

# RNN model from Tensorflow input data =  $tf.placeholder(tf.int64, [batch size, num steps])$ label data = tf.placeholder(tf.int64, [batch size, num steps])  $init$  state =  $tf$ . zeros ([batch size, state size])

#### # RNN input

x one hot =  $tf.\n$ one hot(input data, num classes) rnn inputs =  $tf.unstack(x one hot, axis=1)$ 

# Creating RNN Cell

cell = tf.contrib.rnn.BasicRNNCell(state size) rnn outputs, final state = tf.contrib.rnn.static rnn(cell, rnn inputs, init state)

#### 1) cell = tf.contrib.rnn.BasicRNNCell(state\_size)

- A vanilla RNN cell creation
- The number of neurons in a cell

#### 2) rnn\_outputs, final\_state = tf.nn.static\_rnn(cell, rnn\_inputs, inital\_state)

- three input parameters
	- a. cell: cell info which is a return
	- b. rnn\_inputs: [batch\_size][num\_classes] x [num\_steps]
	- c. Initial\_state: [batch\_size][state\_size]
- two outputs
	- a. rnn\_outputs: [batch\_size][state\_size] x [num\_steps]
	- b. final state: rnn outputs $[-1]$

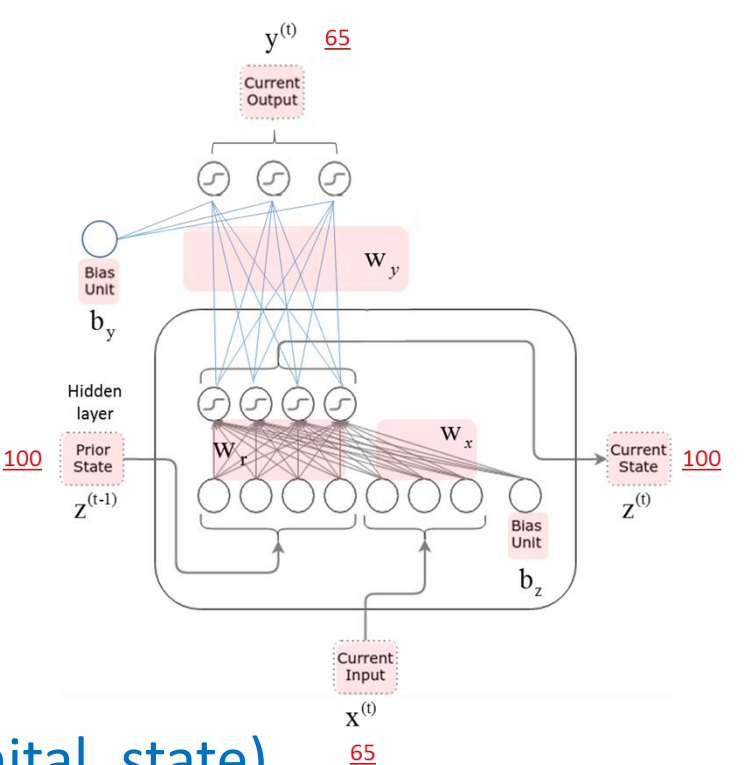

### 2) RNN model: rnn\_inputs

#### shakespeare.txt

First Citizen: Before we proceed any further, hear me speak.

All: Speak, speak.

First Citizen: You are all resolved rather to die than to famish?

All: Resolved. resolved.

First Citizen: First, you know Caius Marcius is chief enemy to the people.

All: We know't, we know't.

First Citizen: Let us kill him, and we'll have corn at our own price. Is't a verdict?

#### Total characters: 1115390

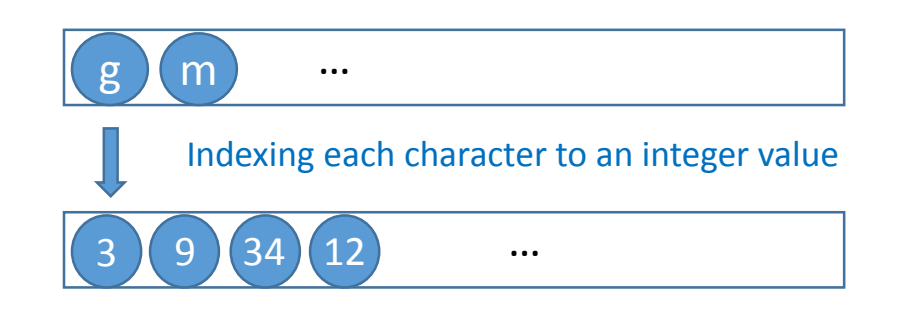

batch\_size

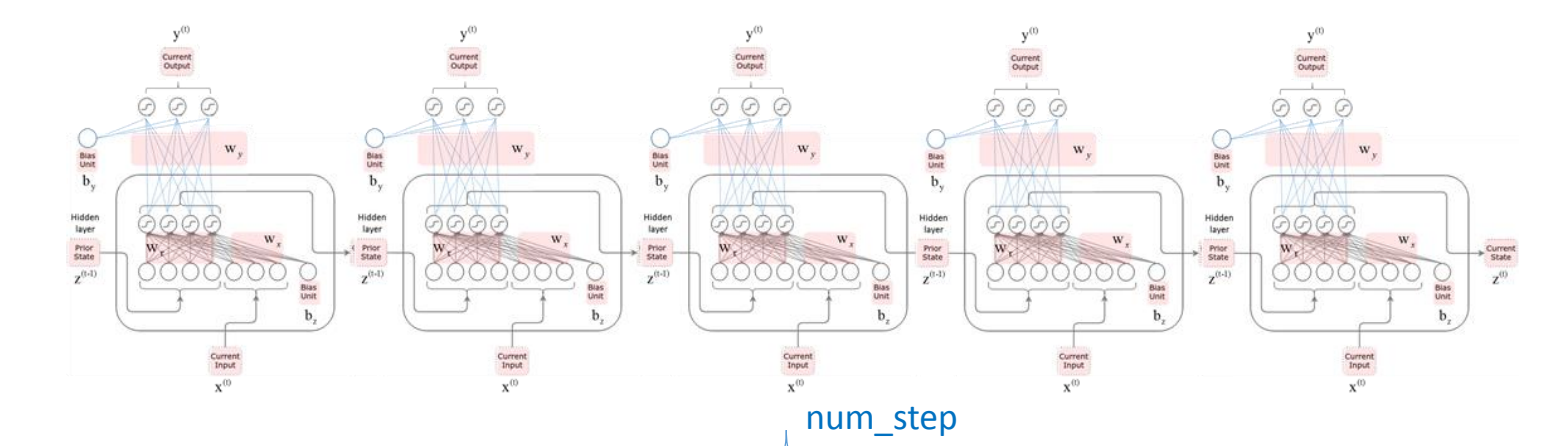

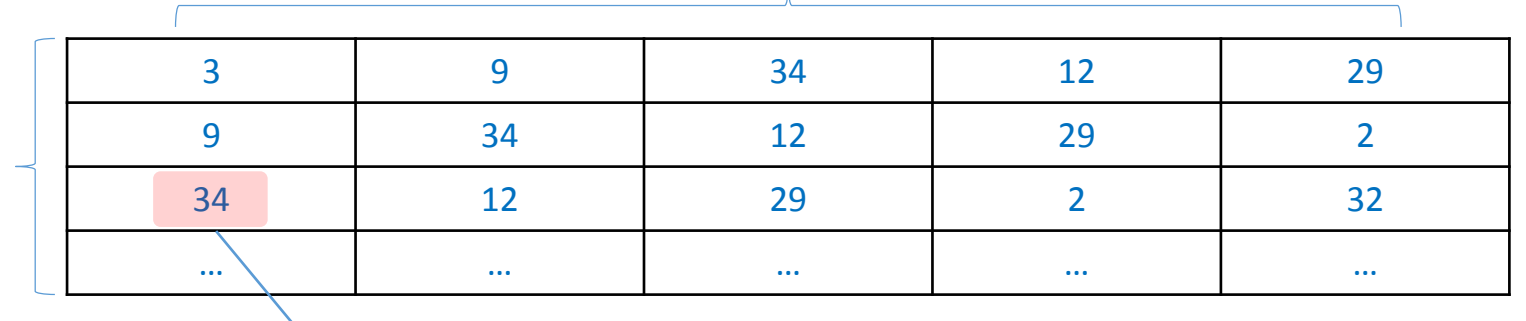

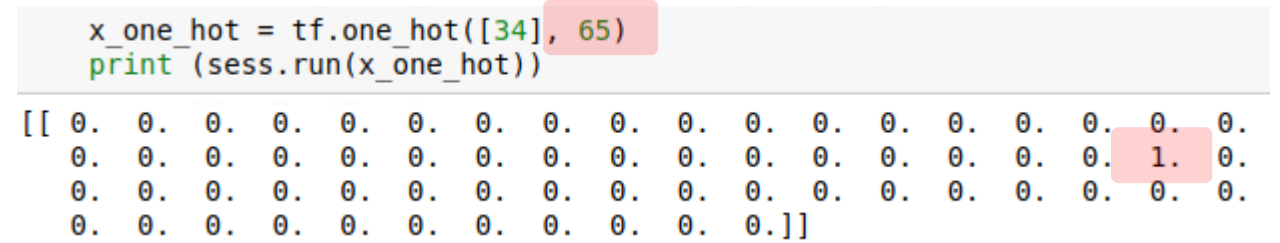

### 2) RNN model: rnn\_inputs

#### shakespeare.txt

First Citizen: Before we proceed any further, hear me speak.

All: Speak, speak.

First Citizen: You are all resolved rather to die than to famish?

All: Resolved. resolved.

First Citizen: First, you know Caius Marcius is chief enemy to the people.

All: We know't, we know't.

First Citizen: Let us kill him, and we'll have corn at our own price. Is't a verdict?

#### Total characters: 1115390

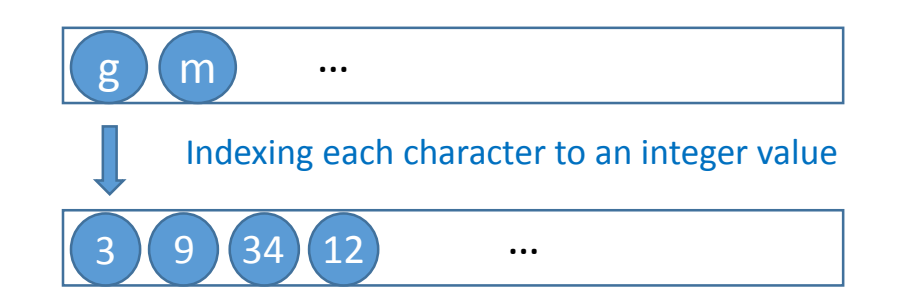

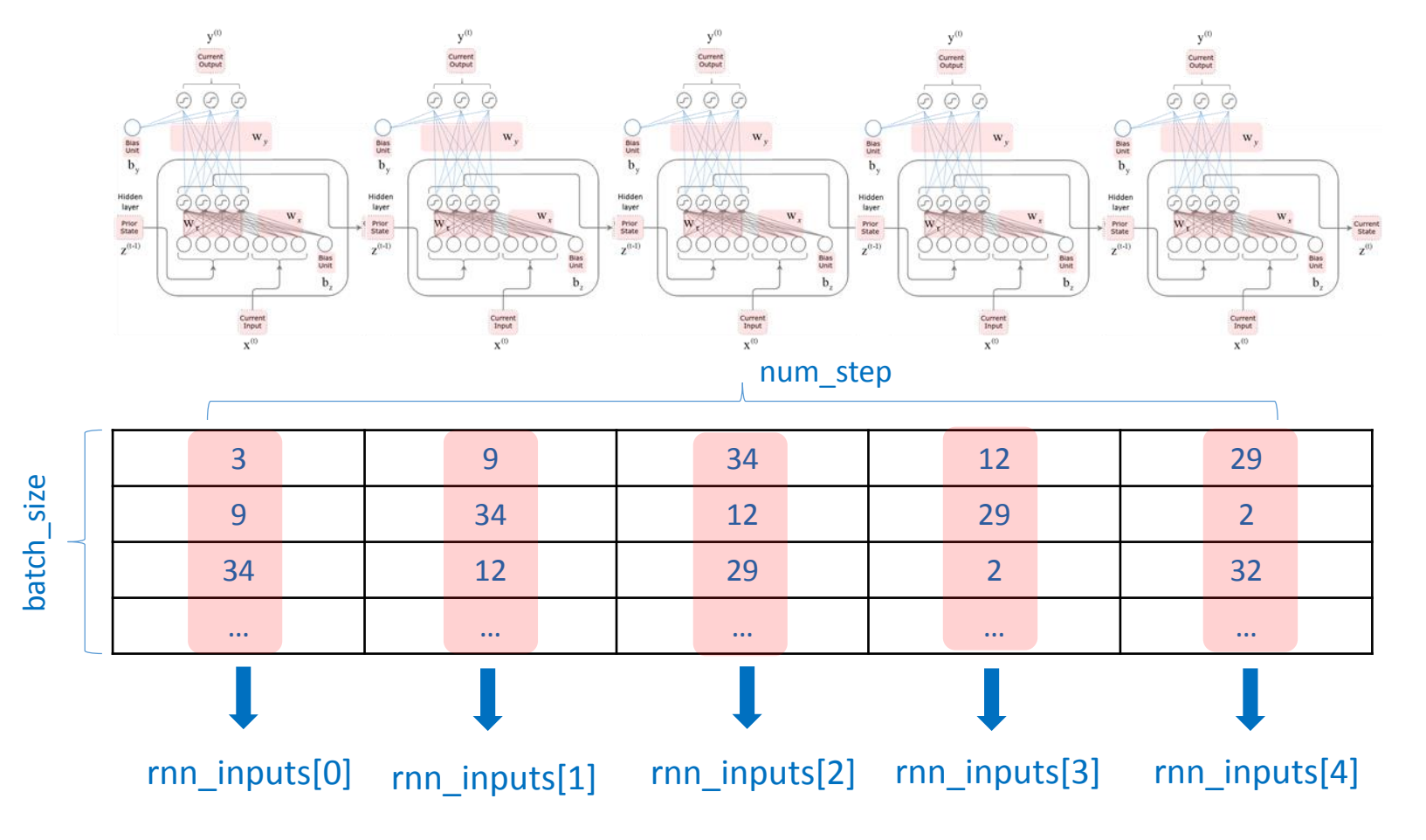

tf.unstack(one\_hot, axis=1)

### 2) RNN model: rnn\_inputs

#### shakespeare.txt

First Citizen: Before we proceed any further, hear me speak.

All: Speak, speak.

First Citizen: You are all resolved rather to die than to famish?

All: Resolved. resolved.

First Citizen: First, you know Caius Marcius is chief enemy to the people.

All: We know't, we know't.

First Citizen: Let us kill him, and we'll have corn at our own price. Is't a verdict?

#### Total characters: 1115390

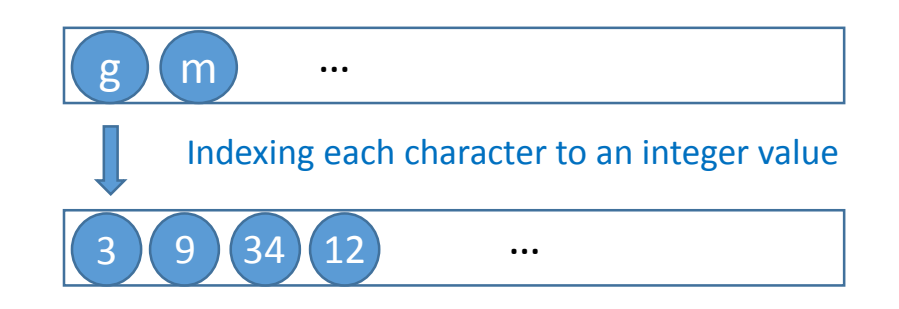

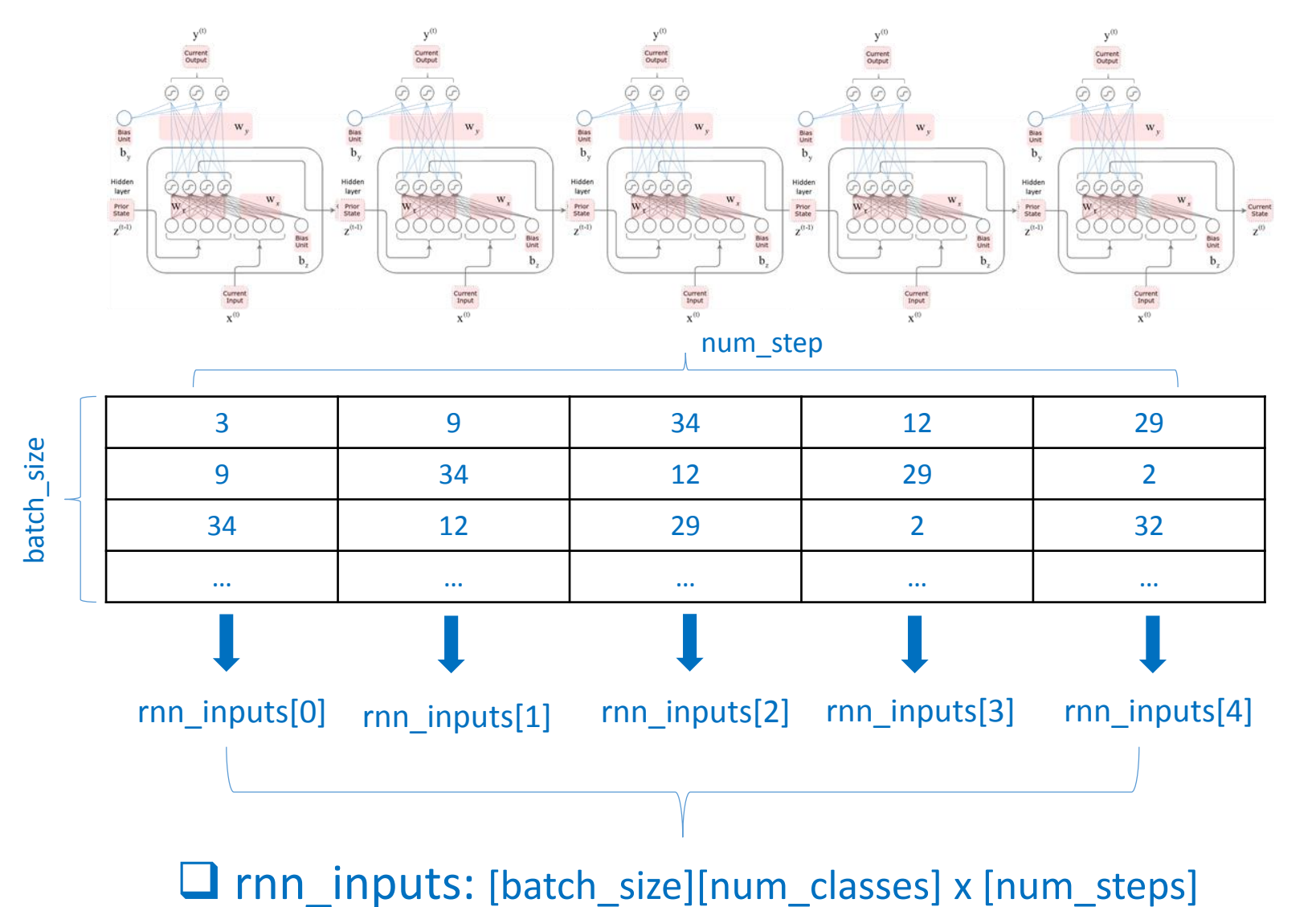

### 2) RNN model: rnn\_outs

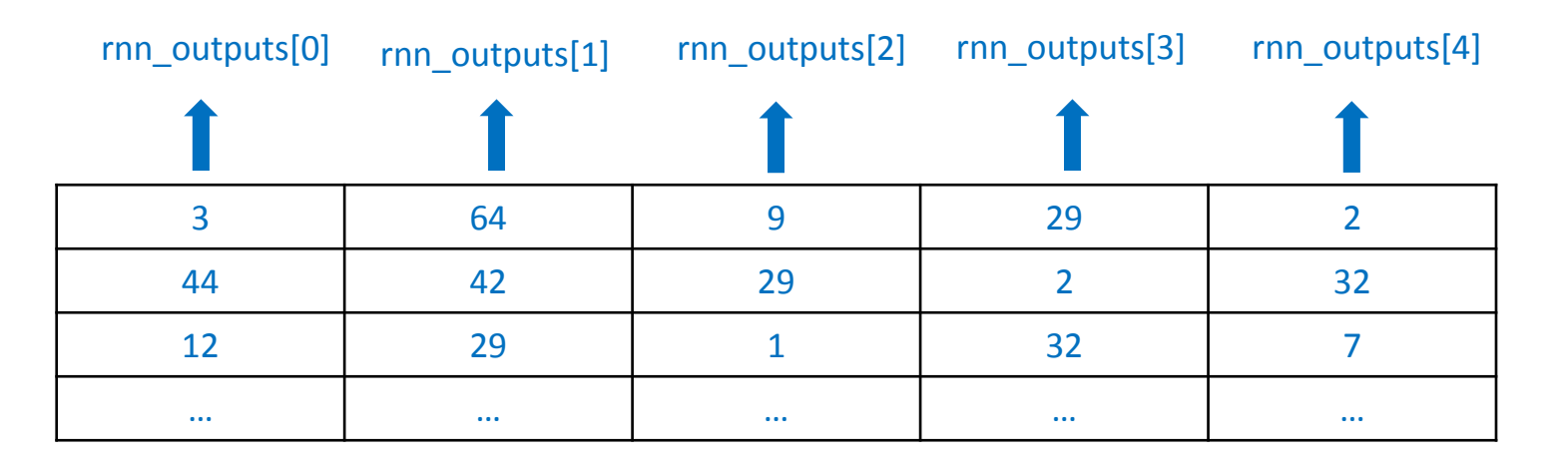

rnn\_outputs[] = [batch\_size] x [state\_size]

final\_state == rnn\_outputs[4]

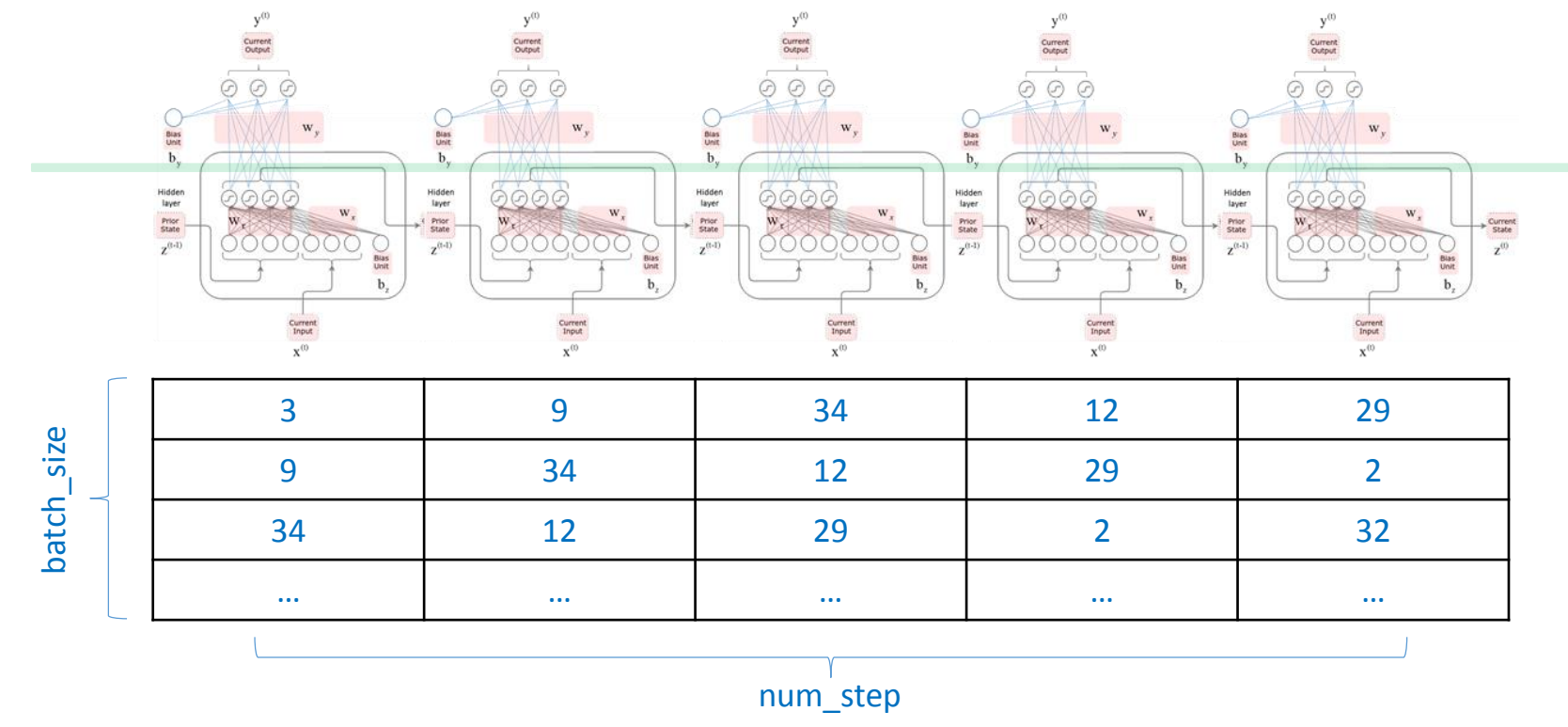

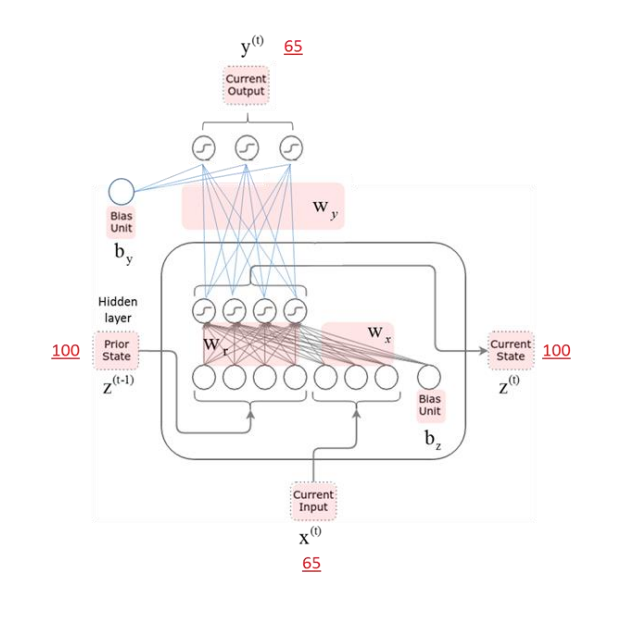

17

### 2) RNN model: rnn\_outs

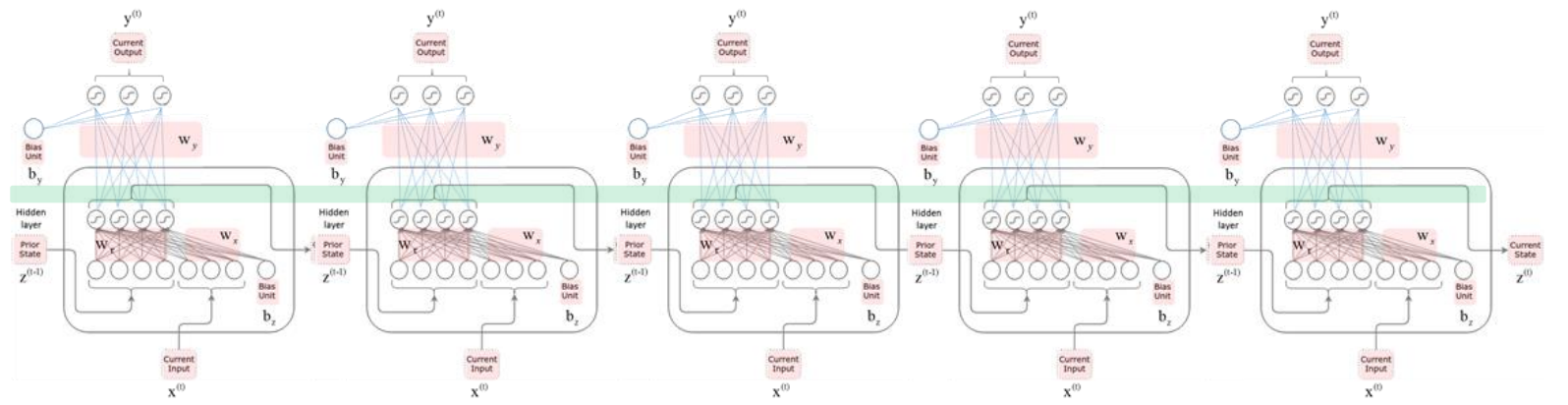

# Creating RNN Cell

cell = tf.contrib.rnn.BasicRNNCell(state size) rnn outputs, final state = tf.nn.static rnn(cell, rnn inputs, init state)

print(rnn inputs)

print(rnn outputs)

[<tf.Tensor 'unstack:0' shape=(200, 65) dtype=float32>, <tf.Tensor 'unstack:1' shape=(200, 65) dtype=float32>, <tf.Tensor 'unstack:2' shape=(200, 65) dtype=float32>, <tf.Tensor 'unst ack:3' shape=(200, 65) dtype=float32>, <tf.Tensor 'unstack:4' shape=(200, 65) dtype=float32  $>1$ 

[<tf.Tensor 'rnn/rnn/basic rnn cell/Tanh:0' shape=(200, 100) dtype=float32>, <tf.Tensor 'rn n/rnn/basic rnn cell/Tanh 1:0' shape=(200, 100) dtype=float32>, <tf.Tensor 'rnn/rnn/basic r nn cell/Tanh 2:0' shape=(200, 100) dtype=float32>, <tf.Tensor 'rnn/rnn/basic rnn cell/Tanh 3:0' shape=(200, 100) dtype=float32>, <tf.Tensor 'rnn/rnn/basic rnn cell/Tanh 4:0' shape=(2) 00, 100) dtype=float32>]

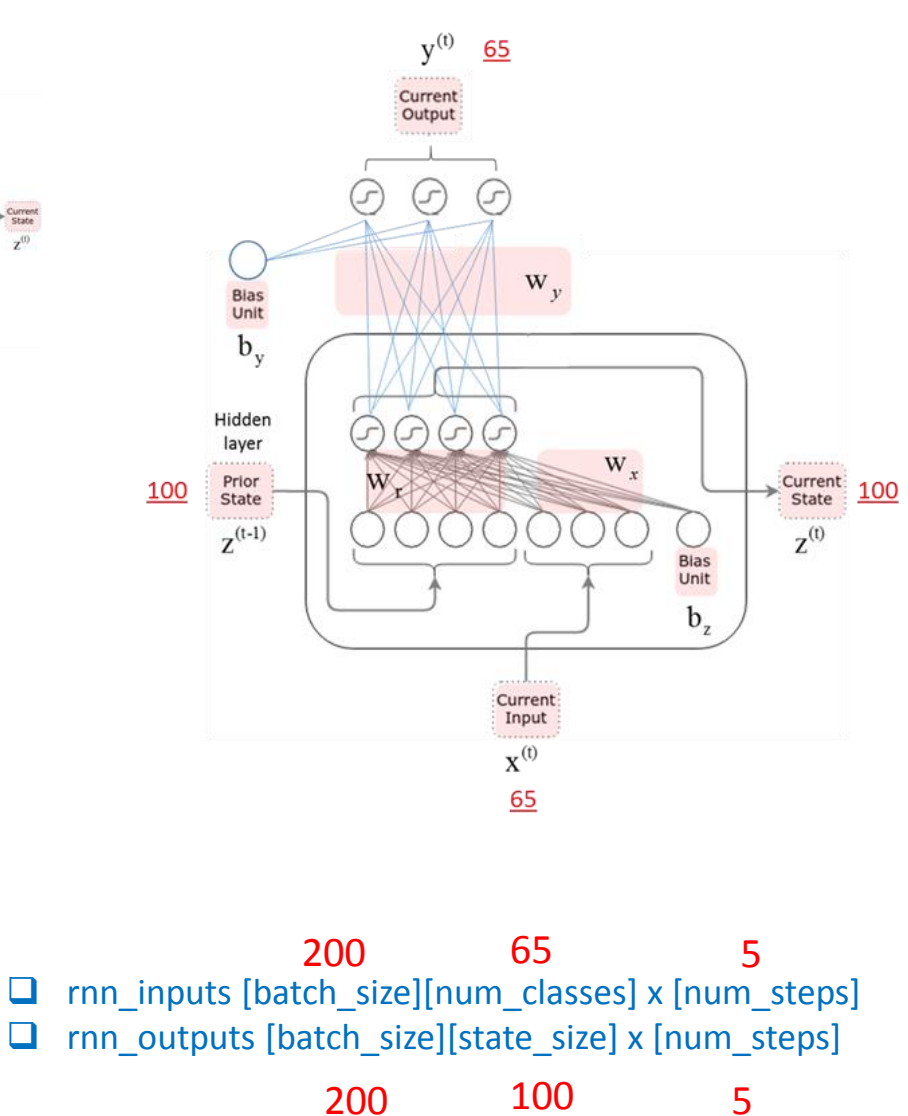

## 2) RNN model: after cell

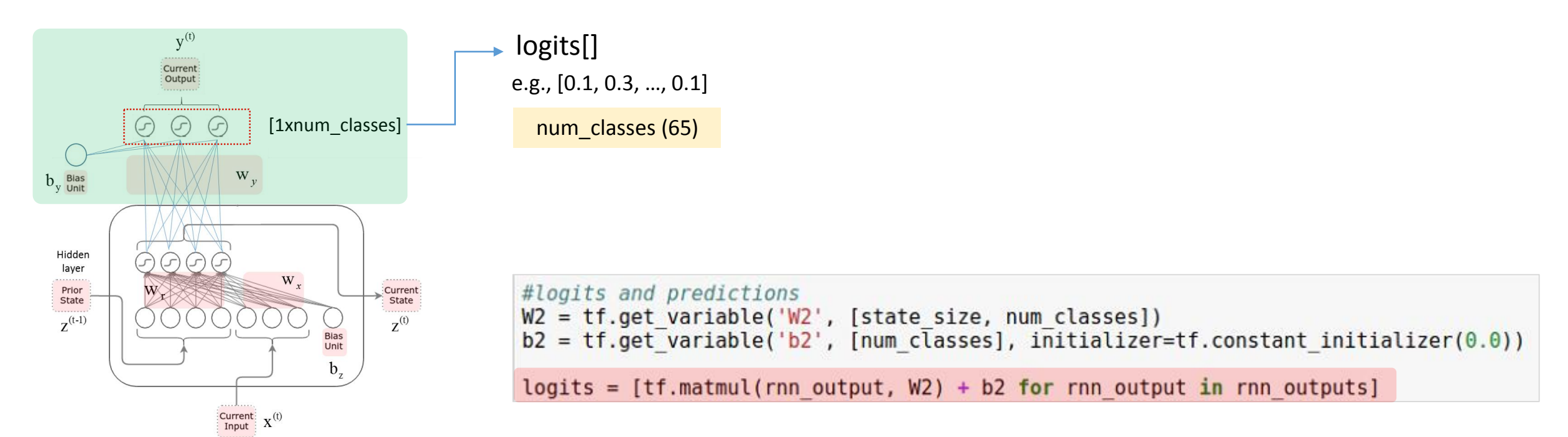

logits[0] = [batch\_size] [num\_classes] = [200] [65]

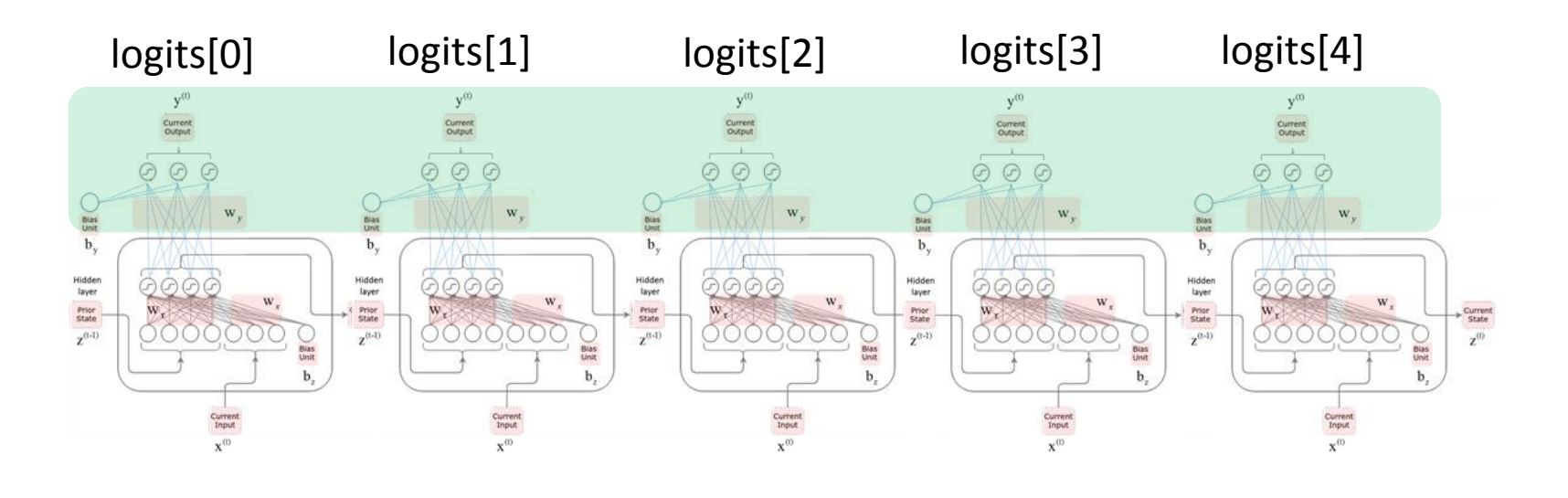

### Evaluation

### 3) Evaluation: loss calculation

# Turn our y placeholder into a list of labels y as list =  $tf.unstack(label data, num=num steps, axis=1)$ # losses and train step losses = [tf.nn.sparse softmax cross entropy with logits(labels=label, logits=logit) \ for logit, label in zip(logits, y as list)]  $total loss = tf.readuce mean (losses)$ # accuracy correct prediction =  $[tf.equals(tf.argv(x, 1), label) \setminus$ for logit, label in zip(logits, y as list)]  $accuracy = tf$ . reduce  $mean(tf.cast(correct prediction, tf.fload32)$ ,  $name='accuracy')$ 

```
# Training
train step = tf.train.AdagradOptimizer(learning rate).minimize(total loss)
```
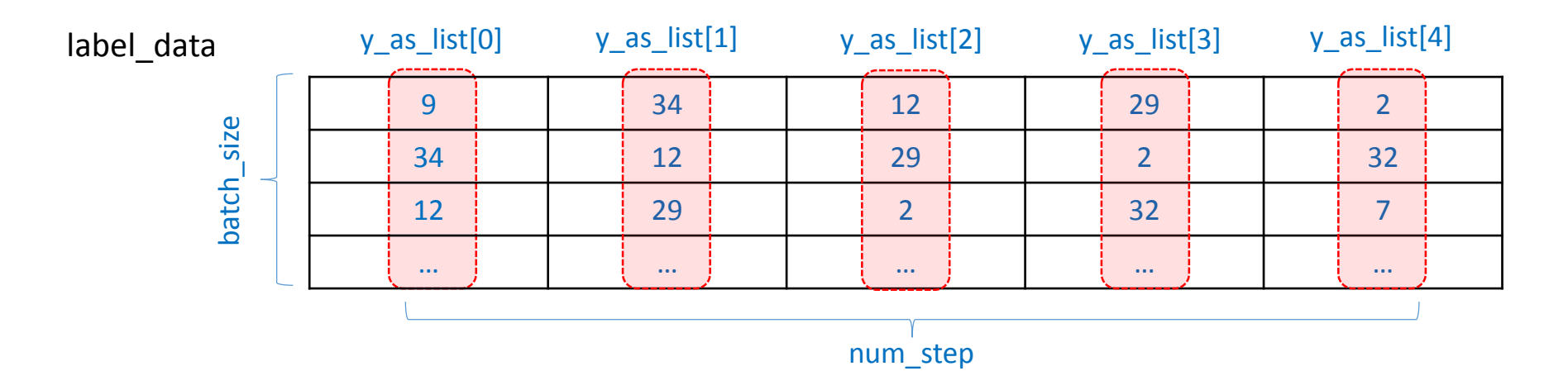

### 3) Evaluation: loss calculation

# Turn our y placeholder into a list of labels y as list = tf.unstack(label data, num=num steps, axis=1) losses = [tf.nn.sparse softmax cross entropy with logits(labels=label, logits=logit) \ for logit, label in zip(logits, y as list)] total loss = tf.reduce mean(losses) # accuracy correct prediction =  $[tf.equals(tf.array(logit, 1), label) \setminus$ for logit, label in zip(logits, y as list)]  $accuracy = tf.readuce mean(tf.cast(correct prediction, tf.float32), name='accuracy')$ # Training train step = tf.train.AdagradOptimizer(learning rate).minimize(total loss)

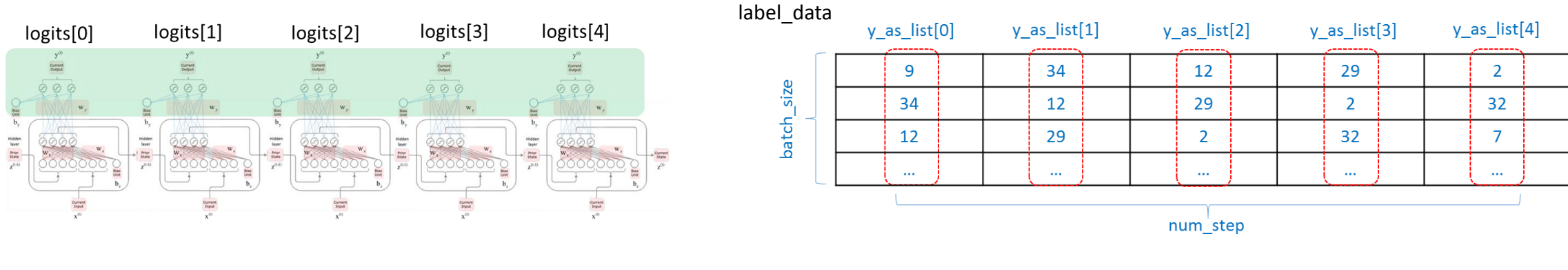

 $logits[0] = [batch size]$  [num\_classes]  $=$  [200] [65]

y as  $list[0] = [batch size]$  [num classes]  $=$  [200] [65]

# 3) Evaluation: loss calculation

```
# Turn our y placeholder into a list of labels
y as list = tf.unstack(label data, num=num steps, axis=1)
# losses and train step.
losses = [tf.nn.sparse softmax cross entropy with logits (labels = label, logits = logit)for logit, label in zip(logits, y as list)]
total loss = tf.readuce mean(logases)# accuracy
correct prediction = [tf.equals(tf.array(logit, 1), label) \setminusfor logit, label in zip(logits, y as list)]
accuracy = tf.readuce mean(tf.cast(correct prediction, tf.float32), name='accuracy')# Training
train step = tf.train.AdagradOptimizer(learning rate).minimize(total loss)
```
 $\Box$  tf.nn.softmax cross entropy\_with\_logits(labels, logits)

- logits: predicted label which is the output from the previous layer
	- $-$  e.g., [0.1, 0.4, 0.5]
- labels: true label, one-hot encoded
	- $-$  e.g.,  $[0, 0, 1]$

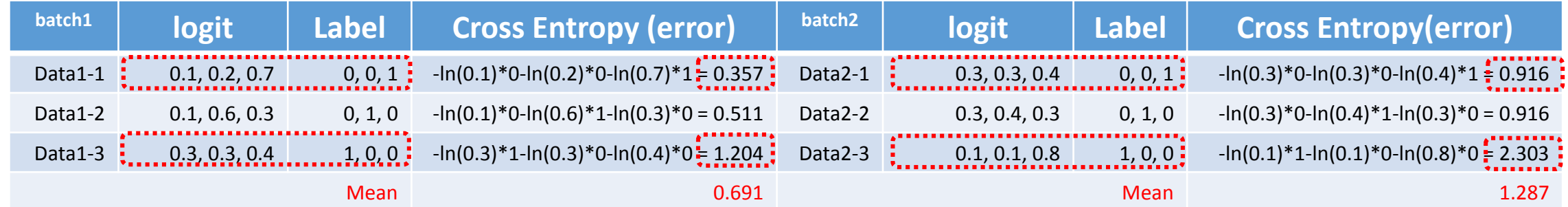

## 3) Evaluation: accuracy calculation

```
# Turn our y placeholder into a list of labels
y as list = tf.unstack(label data, num=num steps, axis=1)
# losses and train step
losses = [tf.nn.sparse softmax cross entropy with logits(labels=label, logits=logit) \
          for logit, label in zip(logits, y as list)]
total loss = tf.readuce mean(logises)# accuracy
correct prediction = [tf.equals(tf.array(logit, 1), label) \setminusfor logit, label in zip(logits, y as list)]
accuracy = tf. reduce mean(tf.cast(correct prediction, tf.float32), name='accuracy')
# Training
train step = tf.train.AdagradOptimize (learning rate).minimize(total loss)
```
 $\Box$  tf.argmax(tensor, 1): return index of the item which has the max value

 $\Box$  tf.equal(x, y): return true if x==y otherwise false

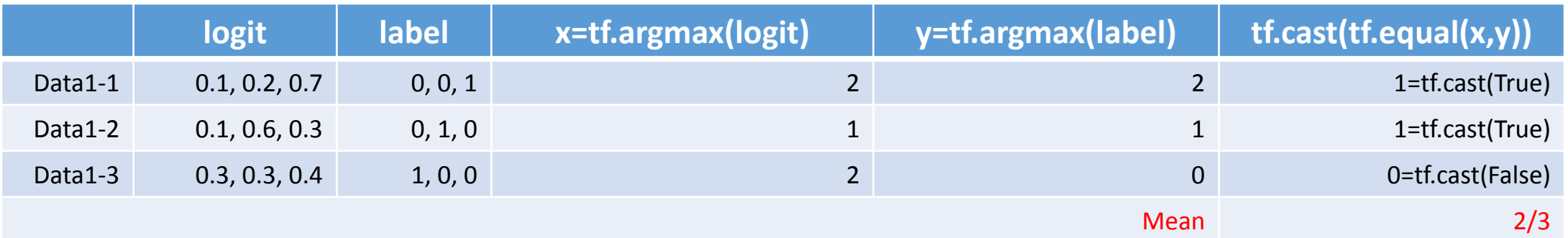

# Static & Dynamic RNN

# Static & Dynamic RNN

#### **Static RNN**

cell = tf.contrib.rnn.BasicRNNCell(state\_size)

 $rnn\_outputs, final\_state = tfnn.startic_rnn](cell)$ rnn\_inputs, init\_state)

 $\Box$  rnn\_inputs [batch\_size][num\_classes] x [num\_steps]  $\Box$  rnn\_outputs [batch\_size][state\_size] x [num\_steps]

- Creating an unrolled graph for a fixed RNN
- Slow graph creation
- Fast execution

#### **Dynamic RNN**

cell = tf.contrib.rnn.BasicRNNCell(state\_size)

 $rnn\_outputs$ , final\_state =  $tfnn.dynamic_rnn$  (cell, rnn\_inputs, init\_state)

 $\Box$  rnn\_inputs [batch\_size x num\_steps x num\_classes]  $\Box$  rnn\_outputs [batch\_size x num\_steps x state\_size]

- Dynamically contruct a graph
- Faster graph creation
- Slow execution

### Static & Dynamic RNN

#### **Static RNN**

cell = tf.contrib.rnn.BasicRNNCell(state\_size)

 $rnn\_outputs, final\_state = tf(nn.state\_rnn)(cell,$ rnn inputs, init state)

 $\Box$  rnn\_inputs [batch\_size][num\_classes] x [num\_steps]  $\Box$  rnn outputs [batch size][state size] x [num\_steps]

#### **Dynamic RNN**

cell = tf.contrib.rnn.BasicRNNCell(state\_size)

 $rnn_$ outputs, final\_state =  $tfnn.dynamic_rnn$  (cell, rnn\_inputs, init\_state)

 $\Box$  rnn inputs [batch size x num steps x num classes]  $\Box$  rnn\_outputs [batch\_size x num\_steps x state\_size]

# Creating RNN Cell cell = tf.contrib.rnn.BasicRNNCell(state size) rnn outputs, final state =  $t$ f.nn.static rnn(cell, rnn inputs, init state)

print(rnn inputs)

[<tf.Tensor 'unstack:0' shape=(200, 65) dtype=float32>, <tf.Tensor 'unstack:1' shape=(200, 65) dtype=float32>, <tf.Tensor 'unstack:2' shape=(200, 65) dtype=float32>, <tf.Tensor 'uns tack:3' shape=(200, 65) dtype=float32>, <tf.Tensor 'unstack:4' shape=(200, 65) dtype=float3 2>, <tf.Tensor 'unstack:5' shape=(200, 65) dtype=float32>, <tf.Tensor 'unstack:6' shape=(20 0, 65) dtype=float32>, <tf.Tensor 'unstack:7' shape=(200, 65) dtype=float32>, <tf.Tensor 'u nstack:8' shape=(200, 65) dtype=float32>, <tf.Tensor 'unstack:9' shape=(200, 65) dtype=floa  $t32>$ ]

A list of a tensor

# Creating RNN Cell cell = tf.contrib.rnn.BasicRNNCell(state size) rnn outputs, final state =  $tf.nn.dynamic$   $rnn(cell, rnn$   $inputs, init state)$ 

print(rnn inputs)

Tensor("one hot:0", shape=(200, 10, 65), dtype=float32)

a tensor

### Static & Dynamic RNN: testing?

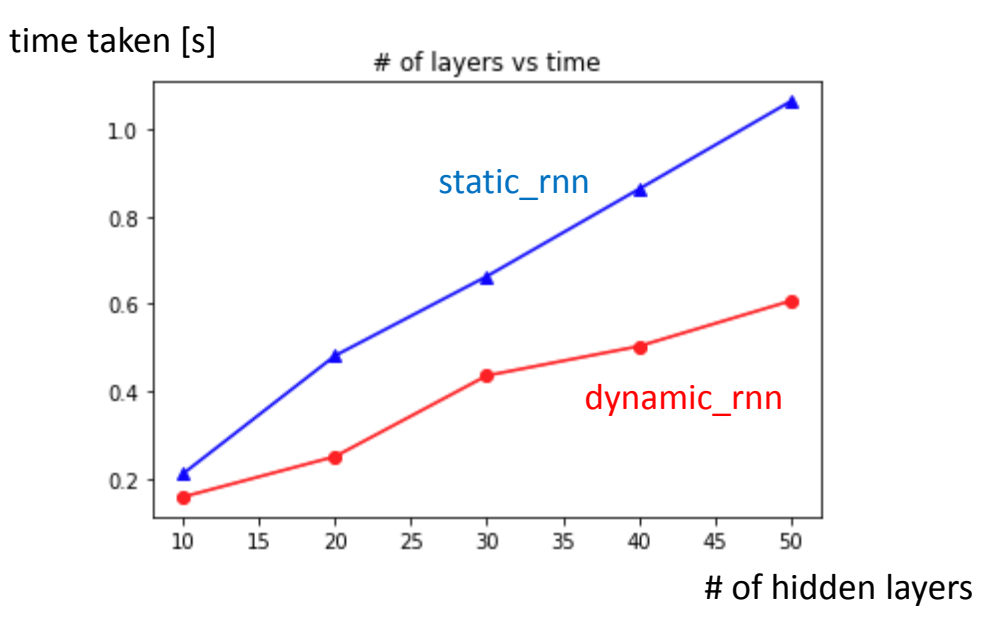

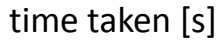

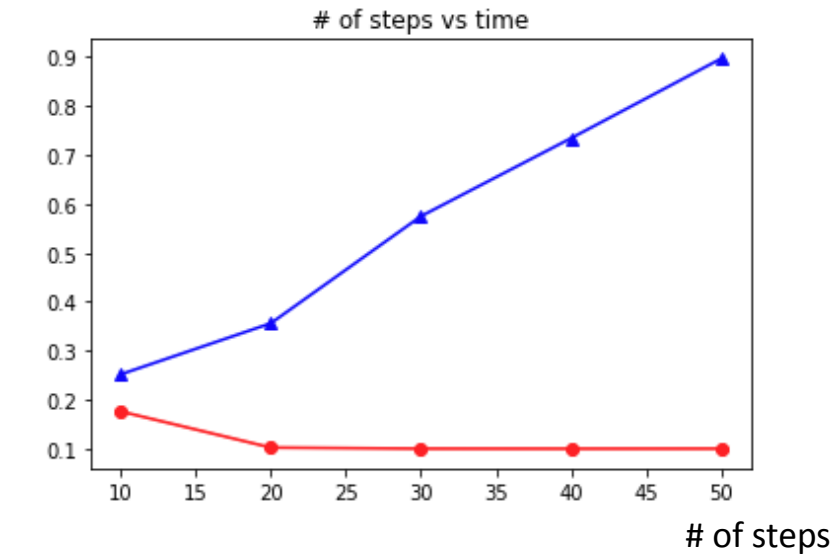

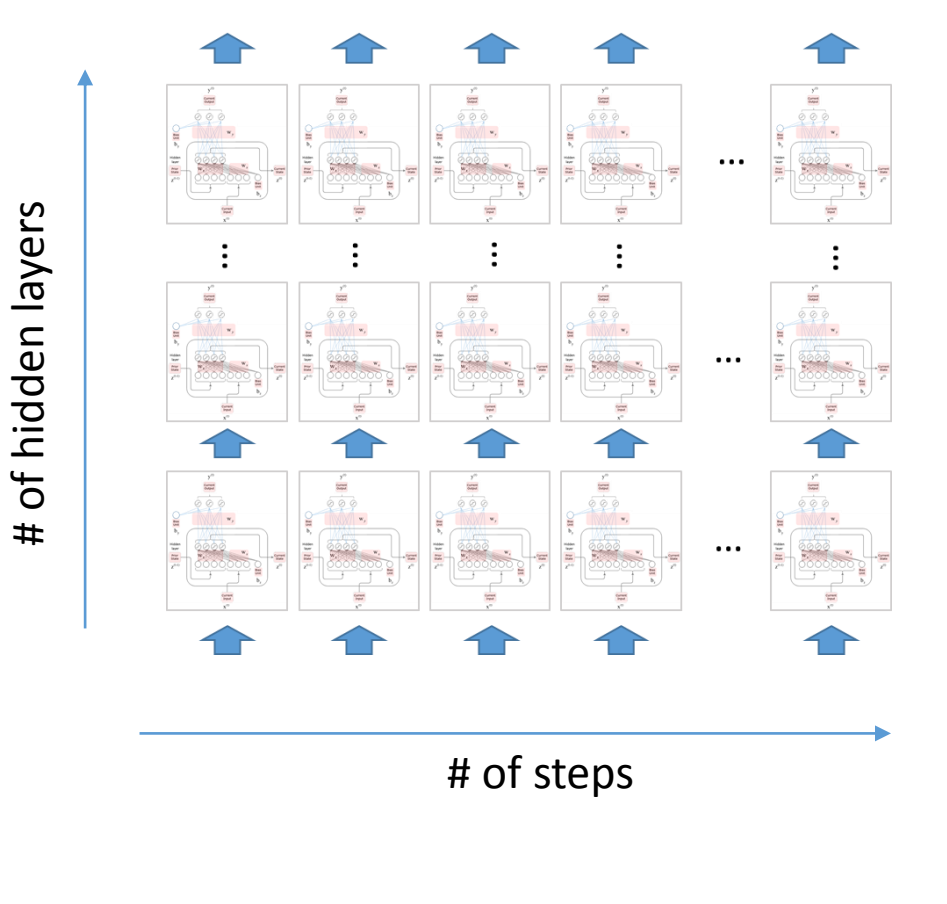

#### $\Box$  # of hidden layers: 30

 $\Box$  # of steps: 10

|         | static_rnn | dynamic_rnn |
|---------|------------|-------------|
| 1 epoch | 9.04       | 10.70       |

### LSTM and GRU

#### $\Box$  Just creating a different cell and the rest of them is same.

#### # RNN model from Tensorflow

input data = tf.placeholder(tf.int64, [batch size, num steps], name='input data') label data = tf.placeholder(tf.int64, [batch size, num steps], name='label data')

embedding = tf.get variable('embedding', [num classes, state size])  $rnn$  inputs =  $tf.in.$  embedding lookup(embedding, input data)

cell = tf.nn.rnn cell.BasicRNNCell(state size) cell = tf.nn.rnn cell.MultiRNNCell([cell] \* num layers, state is tuple=True)  $init state = cell$ . zero state(batch size, tf. float32)  $rnn$  outputs, final state =  $tf.in.dynamic$   $rnn(cell, rnn$  inputs, initial state=init state)

#### # logits and predictions

 $W2 = tf.get variable('W2', [state size, num classes])$  $b2 = tf.get variable('b2', [num classes], initializer=tf constant initializer(0.0))$ 

logits = tf.reshape(tf.matmul(tf.reshape(rnn outputs,  $[-1, \text{ state size}]$ ), W2) \ + b2, [batch size, num steps, num classes])  $predictions = tf.nn.softmax(logits)$ 

# loss calculation total loss = tf. reduce mean(tf.nn.sparse softmax cross entropy with logits(logits=logits, \ labels=label data))

#### # accuracy

correct prediction = [tf.equal(tf.argmax(logits, 2), label data)]  $accuracy = tf$ . reduce mean( $tf$ .cast(correct prediction, tf.fload32), name='accuracy')

# Training train step = tf.train.AdamOptimizer(learning rate).minimize(total loss)

#### **Types of RNN cells**

- RNN cell = tf.nn.rnn\_cell.BasicRNNCell(num\_states)
- LSTM cell = tf.nn.rnn\_cell.LSTMCell(num\_states)
- GRU cell = tf.nn.rnn\_cell.GRUCell(num\_states)

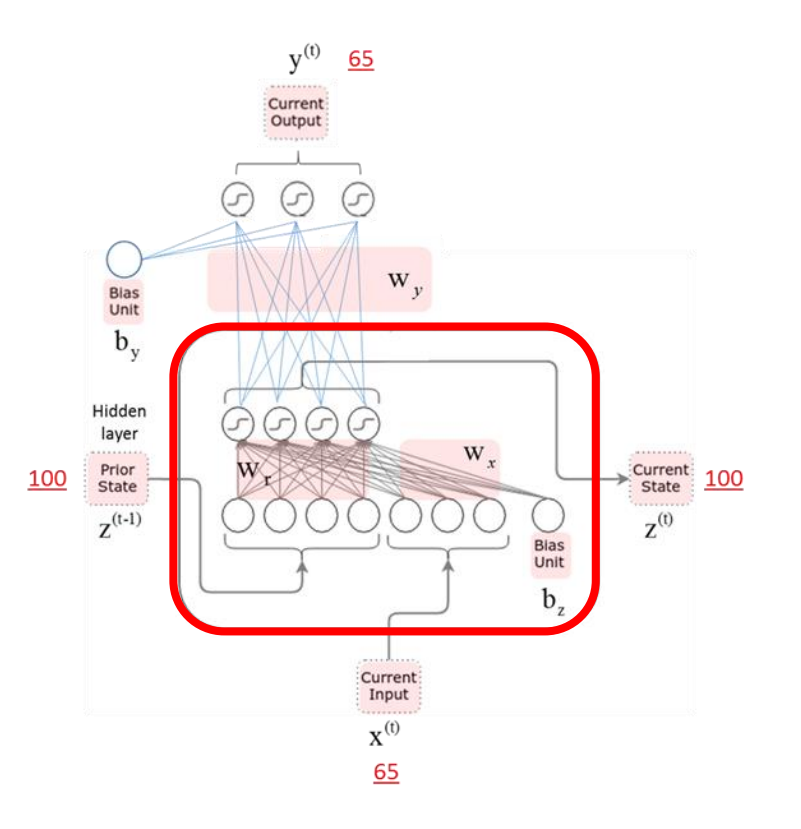

### How about a customized Cell … e.g., GRUCell from RNNCell

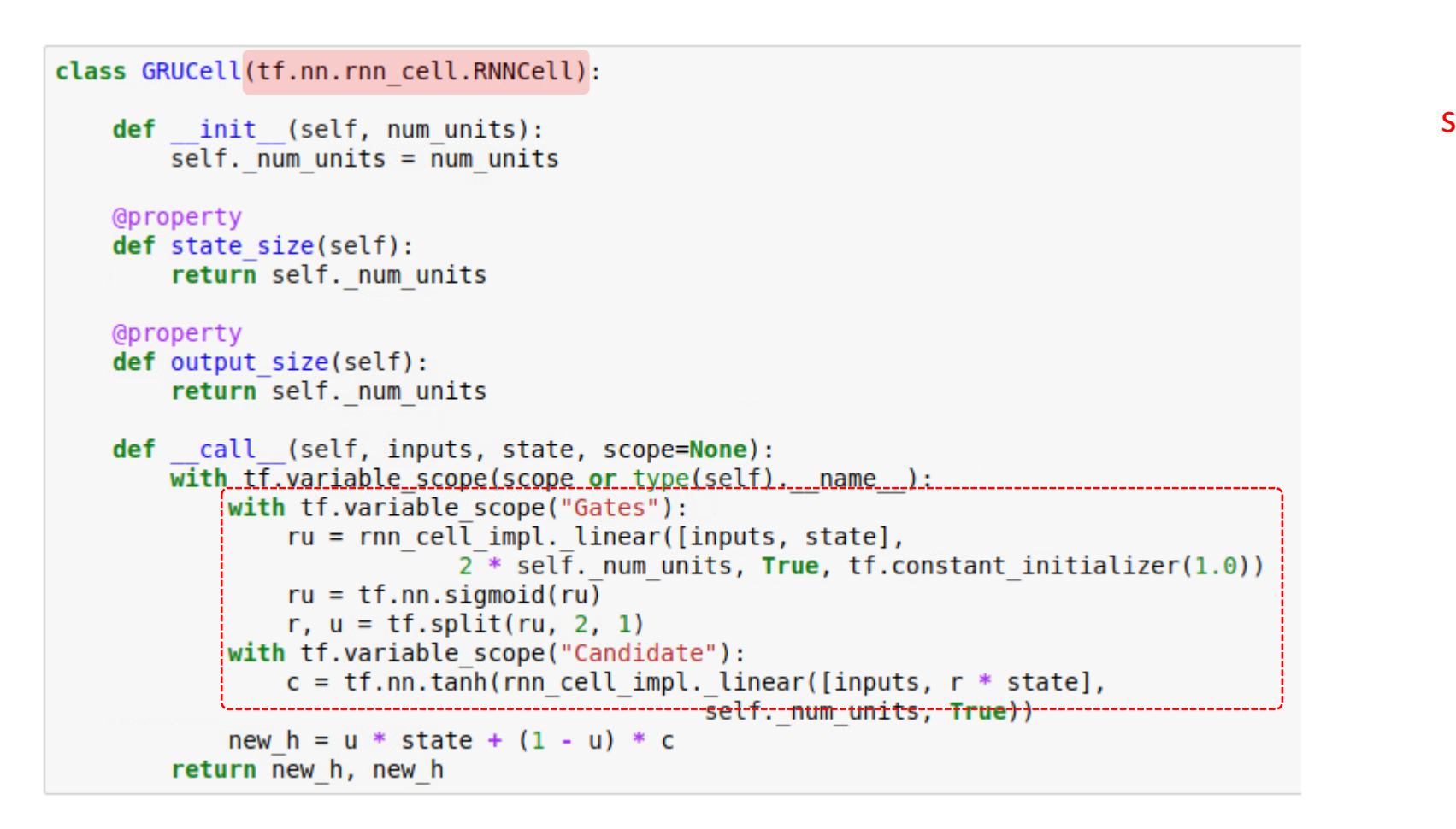

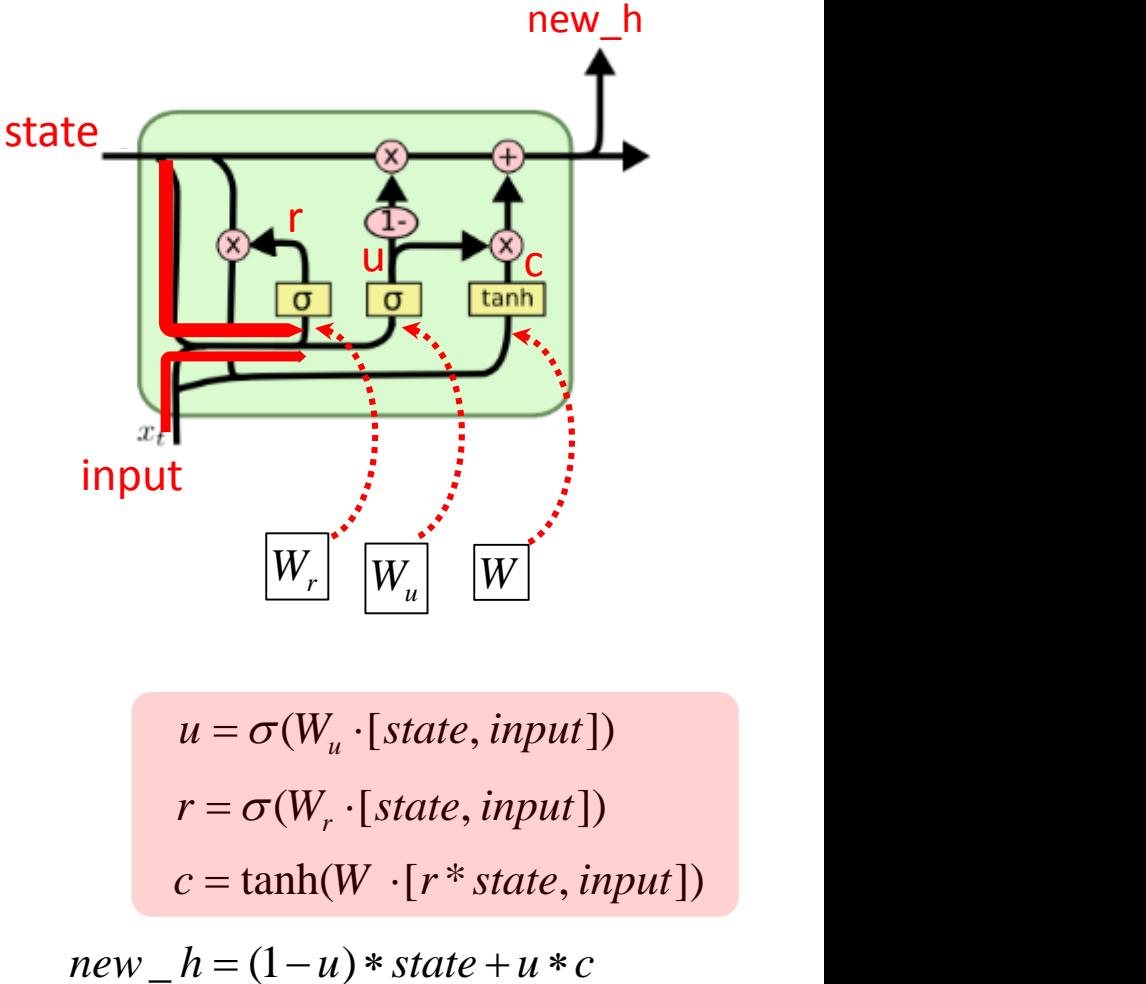

$$
c = \tanh(W \cdot [r * state, input])
$$

 $new_h = (1 - u) * state + u * c$ 

### How about a customized Cell … e.g., GRUCell from RNNCell

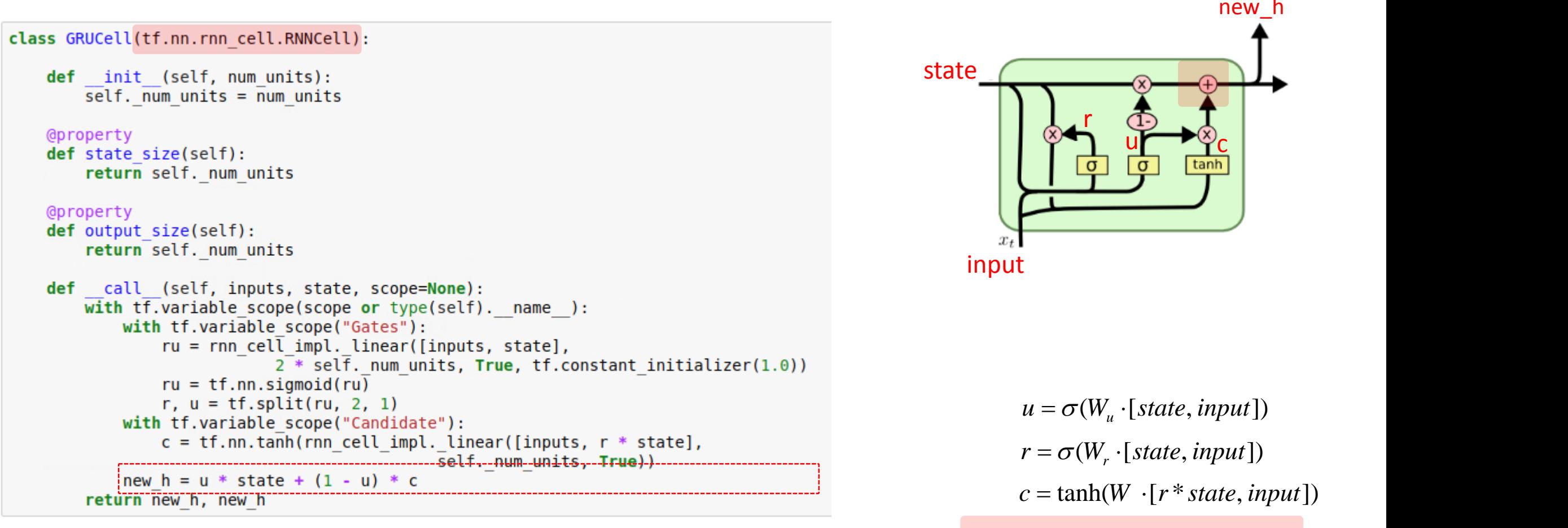

 $new$   $_{n}$   $_{n}$ 

### How about a customized Cell … e.g., GRUCell from RNNCell

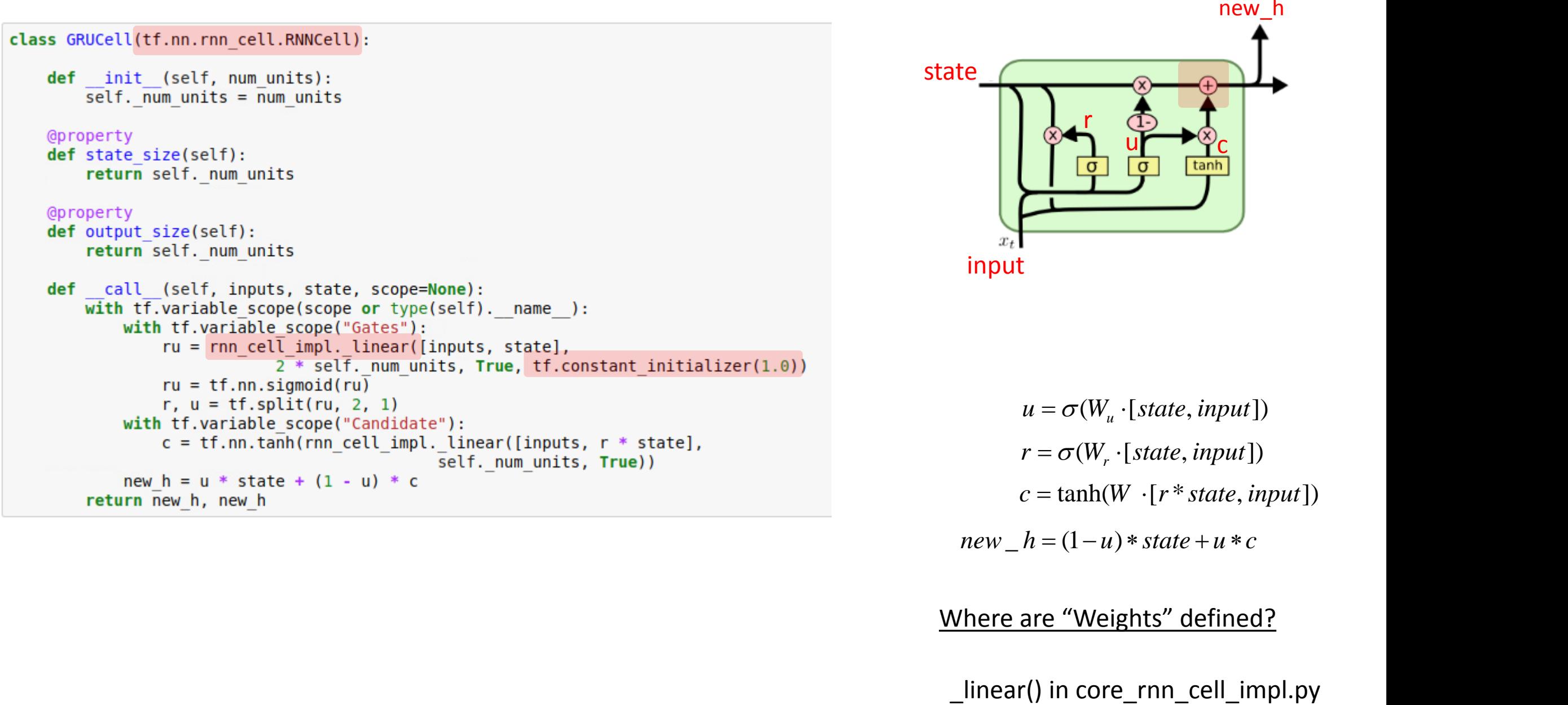

```
new _{n} _{n} = (1 - u) * state + u * c
```
#### Where are "Weights" defined?

# Dropouts in RNN

 $\Box$  Dropouts have been used to prevent overfitting in various neural networks.  $\Box$  How to dropout links in each layer of RNN?

- Input layer
- Output layer
- State layer

```
cell = tf.nn.rnn cell.BasicRNNCell(state size)
# Dropout
cell = tf.nn.rnn cell.DropoutWrapper(cell)
rnn outputs, final state = tf.nn.dynamic rnn(cell, rnn inputs,
```
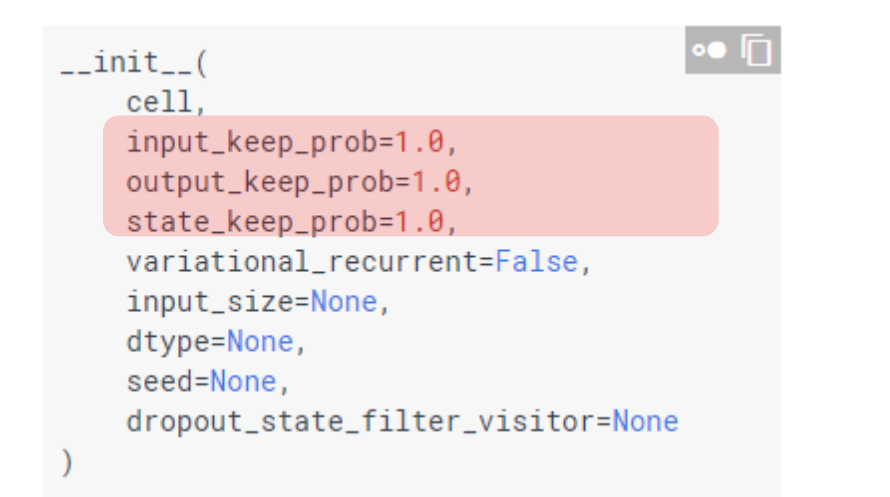

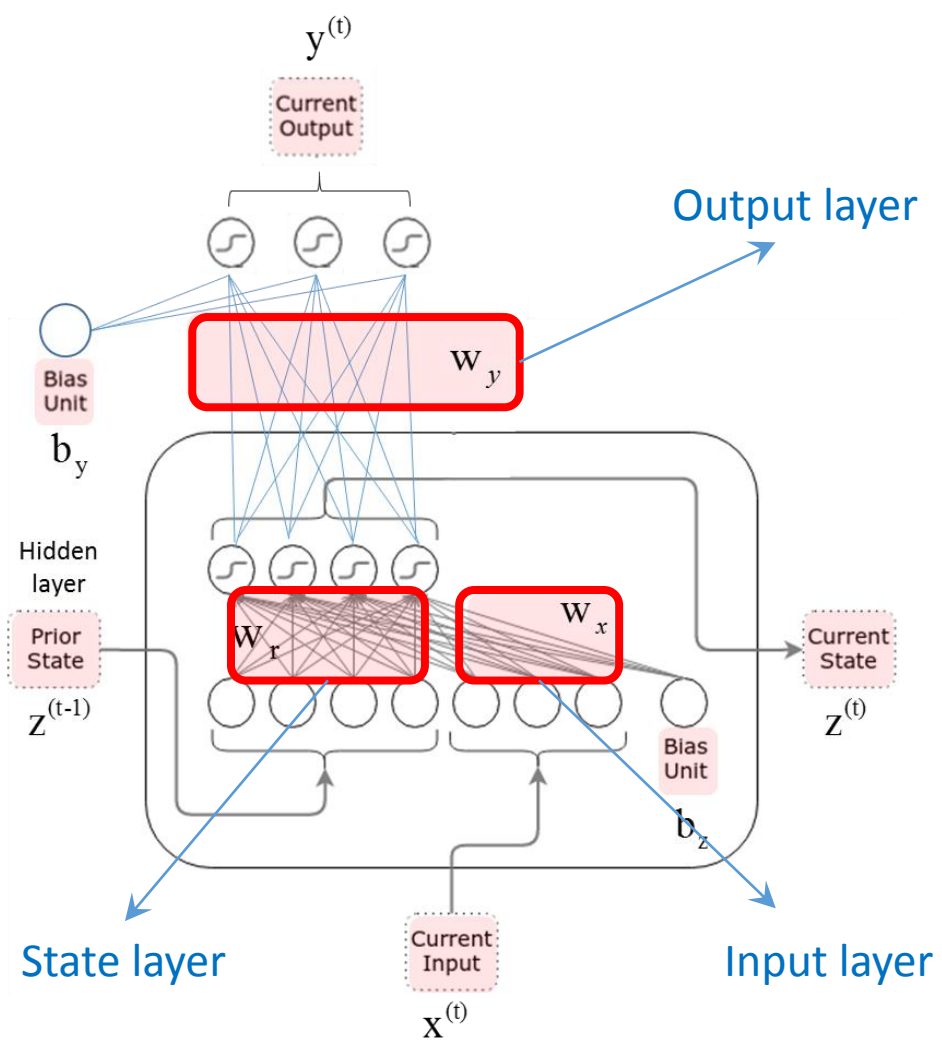

 $\Box$  Dropouts have been used to prevent overfitting in various neural networks.  $\Box$  How to dropout links in each layer of RNN?

- Input layer
- Output layer
- State layer

```
cell = tf.nn.rnn cell.BasicRNNCell(state size)
# Dropout
cell = tf.nn.rnn cell.DropoutWrapper(cell)
rnn outputs, final state = tf.nn.dynamic rnn(cell, rnn inputs,
```

```
\bullet \Box\text{unit} (
    cell.
    input_keep_prob=1.0,
    output_keep_prob=1.0,
    state_keep_prob=1.0,
    variational_recurrent=False,
    input_size=None,
    dtype=None,
    seed=None,
    dropout_state_filter_visitor=None
```
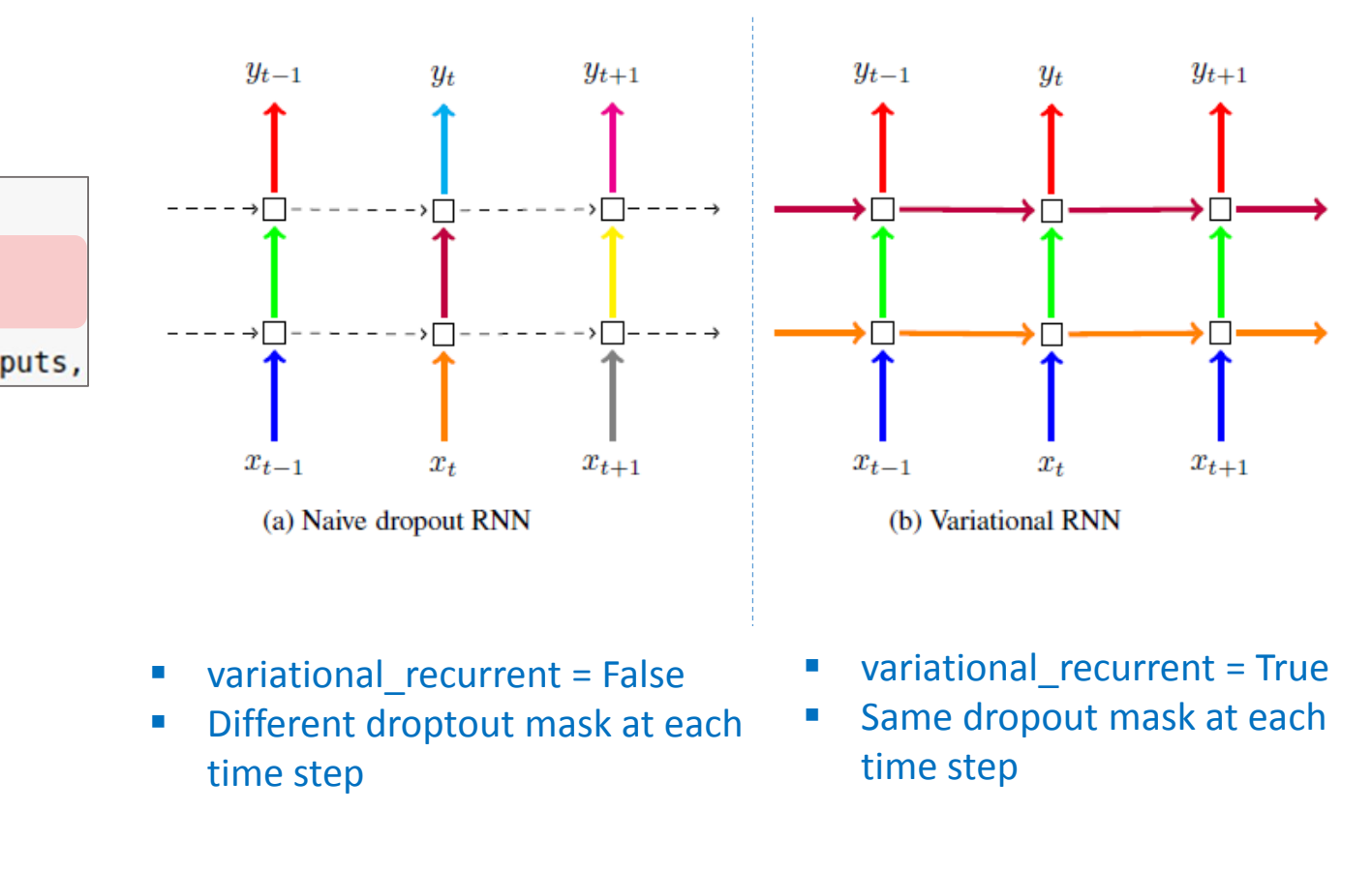

# Backup Slides

#### static\_rnn dynamic\_rnn dynamic\_rnn

input data = tf.placeholder(tf.int64, [batch size, num steps], name='input data') label data = tf.placeholder(tf.int64, [batch size, num steps], name='label data') #init state = tf.zeros([batch size, state size]) embedding = tf.get variable('embedding', [num classes, state size]) #rnn inputs = tf.nn.embedding lookup(embedding, input data) rnn inputs =  $[tf.\text{square}(i)$  for i in  $tf.\text{split}(tf.nn.\text{embedding } \text{lookup}(embedding, input data))$ num steps, 1)]

cell = tf.nn.rnn cell.BasicRNNCell(state size) cell = tf.nn.rnn<sup>-</sup>cell.MultiRNNCell([cell] \* num layers, state is tuple=True) init state = cell.zero state(batch size, tf.float32) rnn outputs, final state = tf.nn.static rnn(cell, rnn inputs, initial state=init state)

#### #logits and predictions

# RNN model from Tensorflow

 $W2 = tf.get variable('W2', [state size, num classes])$  $b2 = tf.get variable('b2', [num classes], initializer=tf constant initializer(0.0))$ 

logits =  $[tf.matmul(rnn output, W2) + b2 for rnn output in rnn outputs]$ 

y as list =  $[tf.squeeze(i, squareze dims=[1])$  for i in tf.split(label data, num steps, 1)]

loss weights =  $[tf.ones([batch size]) for i in range(num steps)]$ losses = tf.contrib.legacy seq2seq.sequence loss by example(logits, y as list, loss weights)  $total loss = tf. reduce mean (losses)$ 

#### # accuracy

correct prediction = [tf.equal(tf.argmax(logit, 1), label) \ for logit, label in zip(logits, y as list)] accuracy = tf.reduce mean(tf.cast(correct prediction, tf.float32), name='accuracy')

# Training train step = tf.train.AdamOptimizer(learning rate).minimize(total loss)

#### # RNN model from Tensorflow

input data = tf.placeholder(tf.int64, [batch size, num steps], name='input data') label data = tf.placeholder(tf.int64. [batch size, num steps], name='label data')

embedding = tf.get variable('embedding', [num classes, state size])  $rnn$  inputs =  $tf(nn$ .embedding lookup(embedding, input data)

cell = tf.nn.rnn cell.BasicRNNCell(state size) cell =  $tf.nn.rnn$  cell. MultiRNNCell([cell] \* num layers, state is tuple=True)  $init state = cell$ .zero state(batch size, tf.float32) rnn outputs, final state = tf.nn.dynamic rnn(cell, rnn inputs, initial state=init state)

# logits and predictions W2 = tf.get variable('W2', [state size, num classes])  $b2 = tf.get variable('b2', [num classes], initializer=tf constant initializer(0.0))$ 

logits = tf.reshape(tf.matmul(tf.reshape(rnn outputs,  $[-1, \text{ state size}]$ ), W2) \ + b2, [batch size, num steps, num classes])  $predictions = tf.nn.softmax(logits)$ 

#### # loss calculation

total loss = tf. reduce mean(tf.nn.sparse softmax cross entropy with logits(logits=logits, \ labels=label data))

#### # accuracy

correct prediction = [tf.equal(tf.argmax(logits, 2), label data)]  $accuracy = tf$ . reduce  $mean(tf.cast(correct prediction, tf.float32)$ ,  $name='accuracy')$ 

#### # Training

train step = tf.train.AdamOptimizer(learning rate).minimize(total loss)